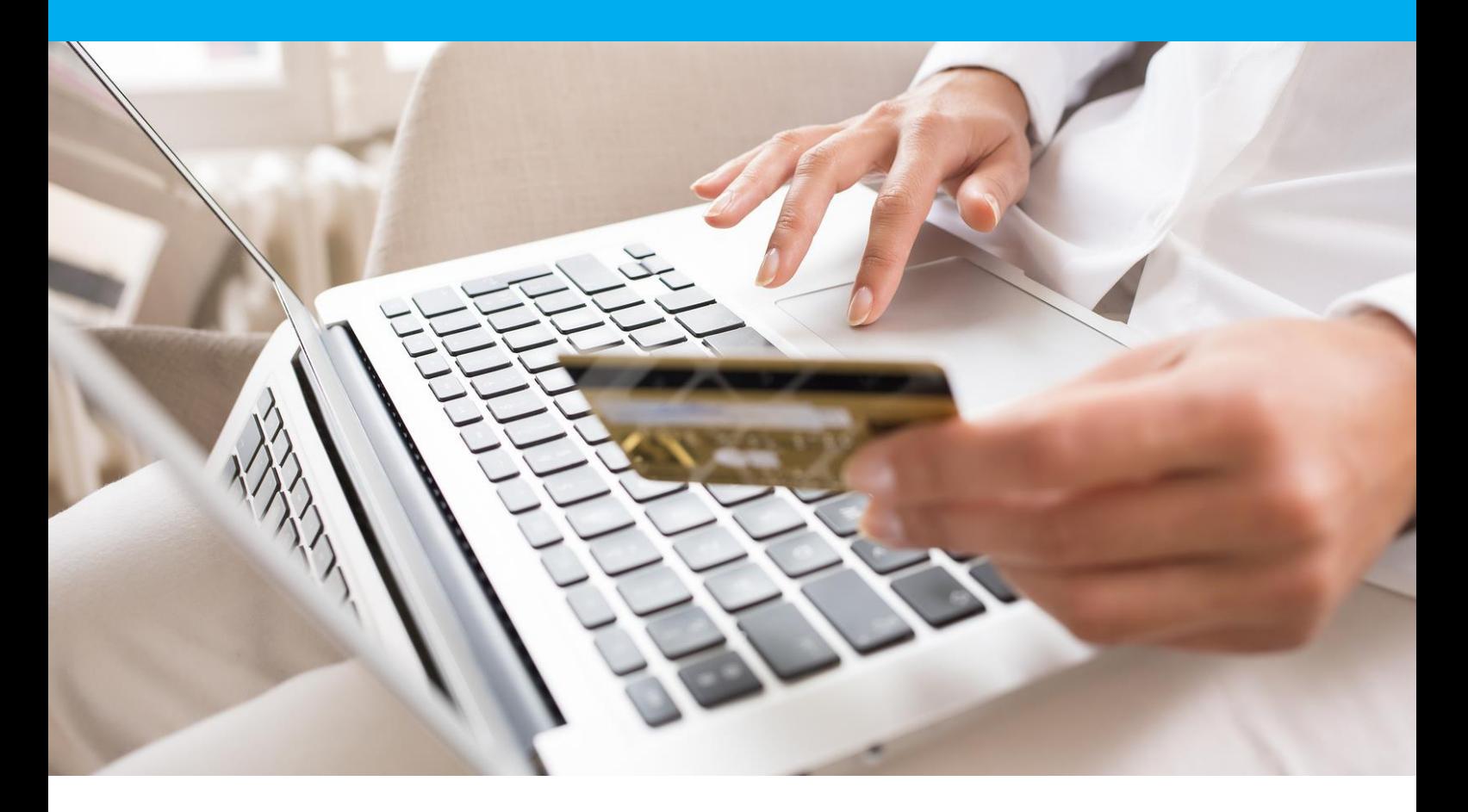

# DSP<sub>2</sub> 3DSv2 Integration Manual

Version 1.9

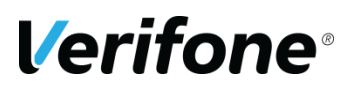

**Verifone**  12 rue Paul Dautier 78140 Vélizy-Villacoublay

# <span id="page-1-0"></span>**CHANGE HISTORY**

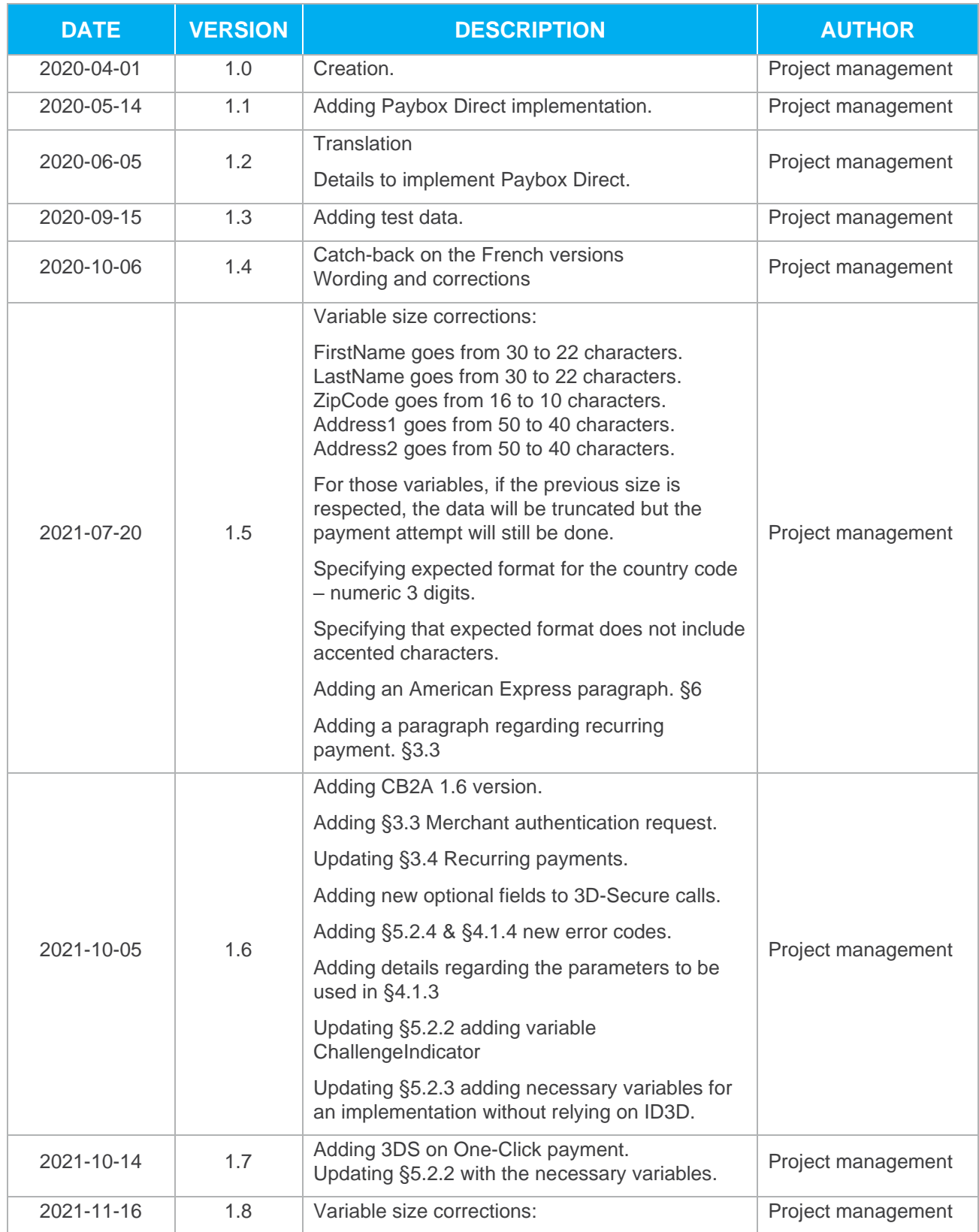

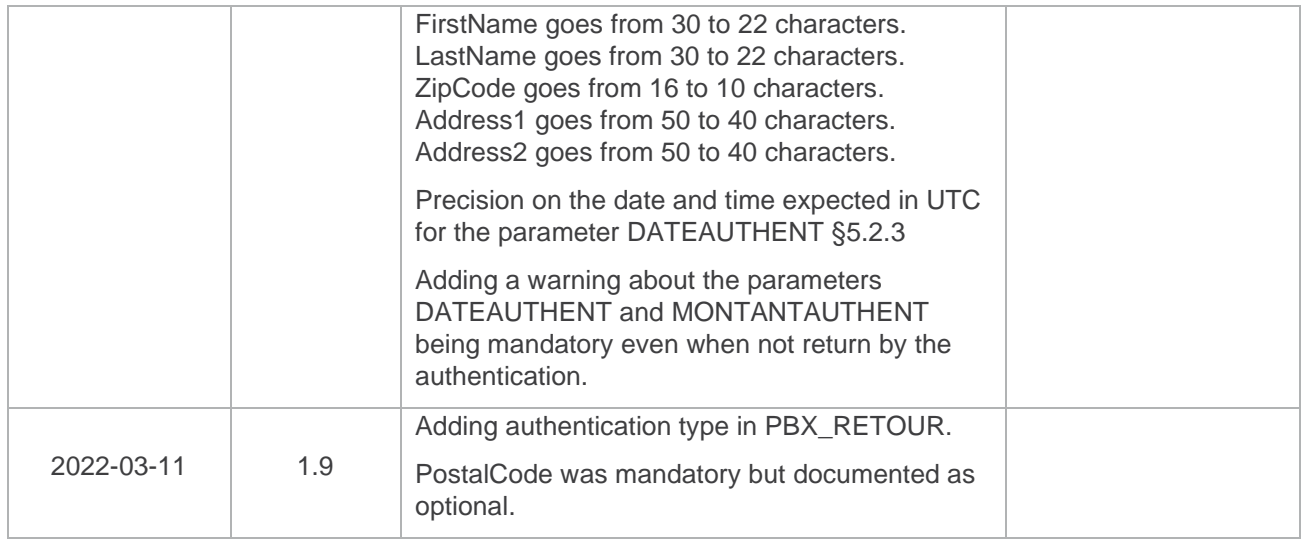

# <span id="page-3-0"></span>**DOCUMENTATION REFERENCE**

All of the manuals referenced below are available on Paybox by Verifone website: [www.paybox.com](http://www.paybox.com/) :

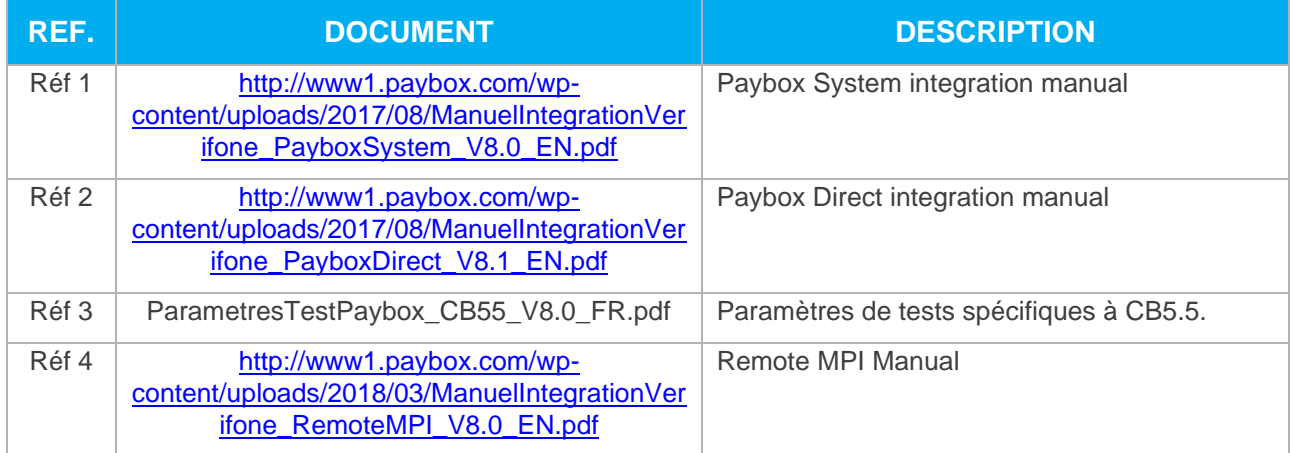

The following convention is applied throughout this document:

**An information area:** Its content details a certain point, for better understanding.

**A warning area:** Important content to pay attention to.

# <span id="page-4-0"></span>**WARNING**

This **document** is the exclusive property of Verifone. Any partial or complete reproduction use or communication by third parties is forbidden without prior Verifone consent.

If you spot any mistake within this document, you may send a message to the email addresses below, describing the mistake or the problem. Make sure you mention the reference of the document and the page number. We always welcome your valuable input.

# <span id="page-4-1"></span>**INFORMATION & ASSISTANCE**

For any information or support enquiries for installation and use of our products, our teams remain at your disposal, whether you are a merchant or an integrator.

**Customer and technical support**  mon-fri, 9am to 6pm

support-paybox@verifone.com<br>0 825 305 004 > service 0,15 €/ min<br>+ prix appel

For any request to our customer and technical support, please have your Paybox Identifiers at hand:

- **•** SITE Number (7 digits)
- **•** Rank Number (3 digits)
- **•** Paybox Identifier (1 to 9 digits)

# <span id="page-5-0"></span>**SUMMARY**

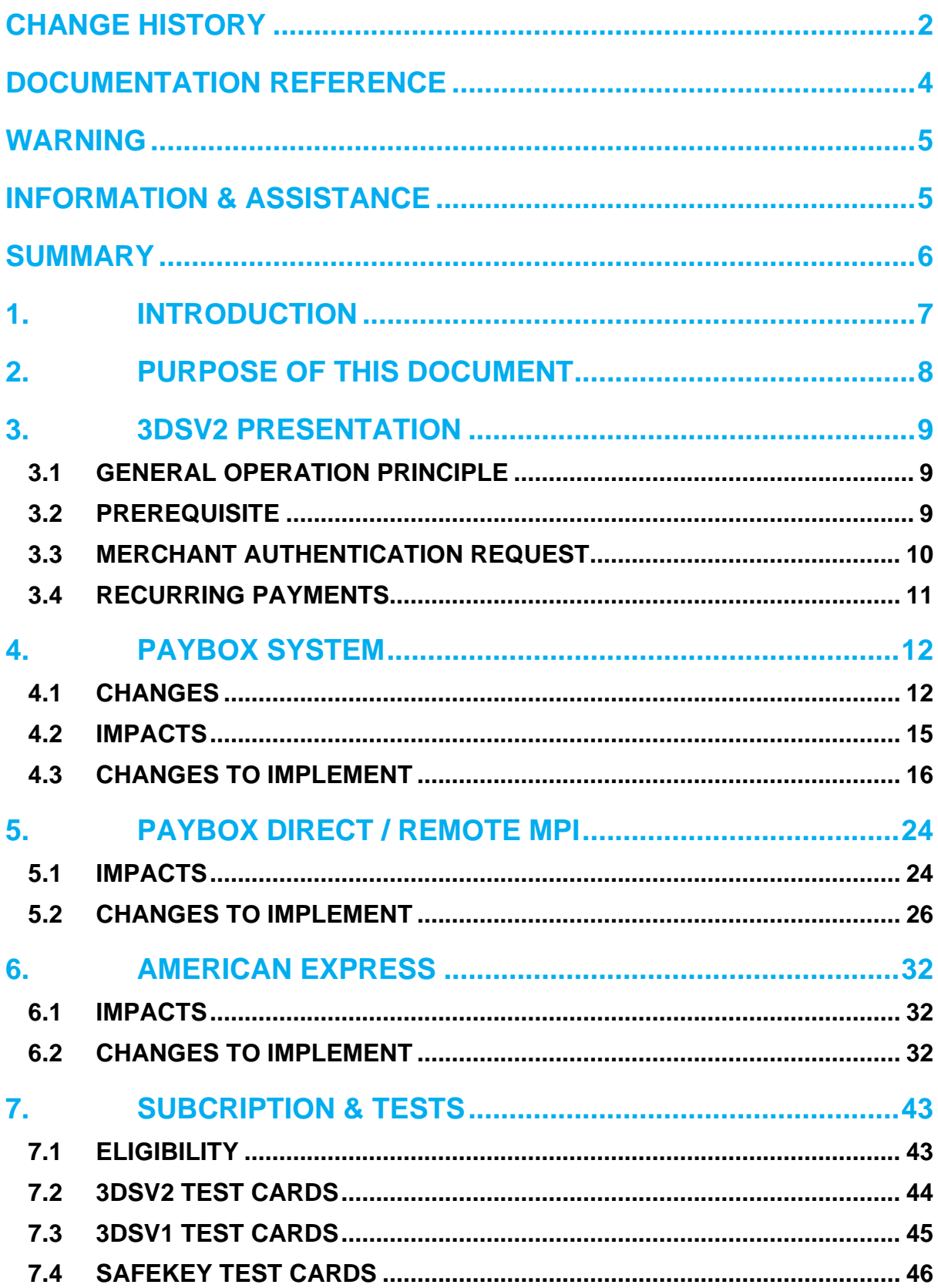

# <span id="page-6-0"></span>**1. INTRODUCTION**

Verifone has developed and is managing its own centralized platform to provide an interface between different channels for payments or services and the corresponding recipients for processing (financial operators, banking institutions, business partners).

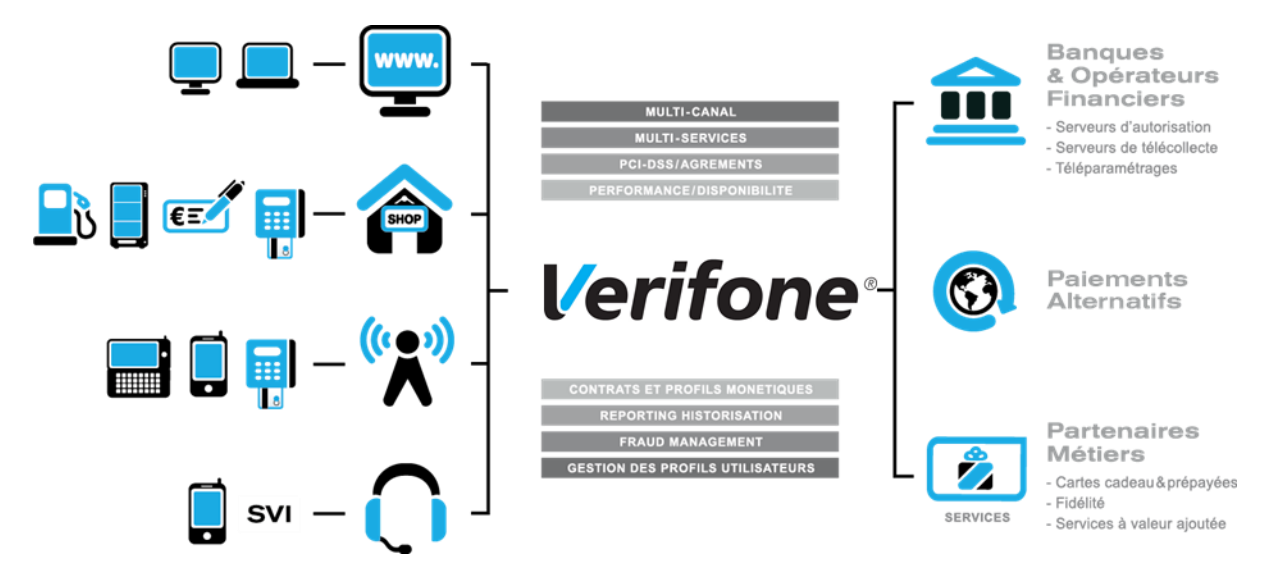

It is an Omni-channel and multi-services centralized platform:

- ➢ Omni-channel: the Verifone platform accepts connections originating from different kinds of systems, physical POS (Card Present) as well as remote payments (Card Not Present, E-Commerce/M-Commerce) :
- **•** Internet, Merchant Web Sites
- **•** Electronic Payment Terminals, POS in a shop or retailer
- **•** Vending machines
- **•** Smartphones or PDA
- **•** Call centers, Interactive vocal servers (IVR), …
- ➢ Multi-services: the Verifone platform is able to process many different types of payments instruments:
- **•** Debit cards and credit cards,
- **•** Private label cards,
- **•** Gift cards,

But the platform is also able to process multiple services and business-oriented transactions:

- **•** Loyalty cards,
- **•** Consumer finance,
- **•** Fleet management,
- **•** Taxi booking, …

# <span id="page-7-0"></span>**2. PURPOSE OF THIS DOCUMENT**

In the Card Not Present and E-Commerce/M-Commerce areas, Verifone is offering several solutions, each of them offering specific functionalities:

- ➢ **PAYBOX SYSTEM**: Paybox System requires an integration within the Merchant Web or mobile site. At the time of payment, cardholders are automatically redirected to a secured multilingual payment page hosted by Verifone. This payment page can be personalized to fit the merchant website look and feel. PAYBOX SYSTEM complies with the highest security requirements for card payments on E-Commerce/M-Commerce websites by using amongst others, a SSL 256 bits technology for the payment page and by managing the 3-D Secure protocol (if option subscribed by the Merchant).
- ➢ **PAYBOX DIRECT (PPPS)**: Paybox Direct ensures processing of payment in the most seamless way for the cardholder who will not be redirected. The merchant sales application has to collect the card information (such as Card number, expiry date …) and send it to Paybox within an SSL secure server to server request, in order to process the payment.

Paybox Direct can also be used to capture transactions which have already been authorized through Paybox System. Combining Paybox System with Paybox Direct allows merchants to improve flexibility by driving their operations post-payment in server to server mode, directly from their sales application (or back-office).

➢ **PAYBOX DIRECT** *Plus*: Refers to the Paybox service where the sales application asks Paybox to store cardholder information. This solution interfaces nicely with Paybox System or can be used alone directly in server to server mode.

Paybox Version Plus allows the merchant to manage recurring payments, as well as express checkouts with 1-click payment where the cardholder doesn't have to enter its data for each transaction.

➢ **PAYBOX BATCH FILE PROCESSING**: This solution is based on mutual off-line deposits of structured files between the merchant and Paybox. The merchant information system has to collect the card information (such as card number, expiry date …) and send it to PAYBOX through a secure file transfer, in order to process the payments. Paybox batch file processing can also be used to capture transactions which have already been authorized through Paybox System. Paybox batch file processing also provides functionalities like refund and cancel of transactions, again through file deposit mechanism.

This document is an integration manual, specifying the expectations related to the second Payment Services Directive (PSD2), and particularly the **3DSv2 authentication** on the Paybox platform.

It is aimed at people requiring information on the mode of operation for this solution, choosing the best way to interface with it.

# <span id="page-8-0"></span>**3. 3DSV2 PRESENTATION**

# <span id="page-8-1"></span>**3.1 GENERAL OPERATION PRINCIPLE**

The Second Payment Services Directive (PSD2) coming into effect imposes the authentication of the cardholder for all e-commerce payments before April 2021, except for some specific cases.

Every e-merchant and integrator must implement the necessary modification to meet the 3D-Secudev2 requirements or proceed to a systematic authentication.

A new authentication protocol, defined by the Carte Bancaire group, Visa and Mastercard allows to obtain this authentication without a systematic challenge of the cardholder, usually done by sending an SMS or using an official banking application.

This document presents the changes linked to the regulation, for both Paybox System and Paybox Direct integration.

It is an addition to the existing manuals for these solutions, and only the evolution from these manuals will be described here.

# <span id="page-8-2"></span>**3.2 PREREQUISITE**

In order to fulfill conformity with the PSD2, the changes described in the following paragraphs will be mandatory.

To be eligible to the migration process, the merchant needs to:

- $\triangleright$  Use the Vision Back-Office for the visualization and exploitation of the transactions.
- ➢ Carry a CB2A v5.5 payments acceptation contract (this version change is processed between Verifone and each acquiring Bank).

## <span id="page-9-0"></span>**3.3 MERCHANT AUTHENTICATION REQUEST**

A new variable allows the merchant to give an opinion regarding the need for a challenge during the cardholder authentication for a specific transaction.

**Warning:** For this functionality to work, it is mandatory that the merchant was setup in CB2A version 1.6 by Verifone and you acquiring bank.

This variable will be sent to the emitting bank who will or will not follow the requested authentication method.

**Warning:** In the event that a merchant request a frictionless authentication and that this request is followed upon by the bank; there will not be a liability shift for this payment attempt and the risk of fraud would fall on the merchant.

In a Paybox System implementation the variable is: PBX\_SOUHAITAUTHENT In a Paybox Direct implementation the variable is: **ChallengeIndicator** 

Possible values for those variables are:

- 01 No preference.
- 02 Frictionless requested.<br>03 Challenge requested.
- Challenge requested.
- 04 Challenge required.

**Information:** This variable is optional.

When this variable in not sent; the value 01 (no preference) will be used by default.

**Warning:** In some cases, mostly regarding recurring payments, Verifone platform will force a required authentication using the value 04 to allow the payment attempt to be processed.

## <span id="page-10-0"></span>**3.4 RECURRING PAYMENTS**

Current implementation is using protocol version that allows for recurring payments to be processed.

**Warning:** Current implementation is tolerated but will need to be updated.

The recent evolutions require a strong authentication of the cardholder even for recurring payments. This authentication will be done during the first transaction and an original unique transaction identifier will be carried over during the following installments.

### **3.4.1 Handling of previous recurring payments**

**Information:** This section only concerns itself with the recurring payments, card token or installments created before the merchant account is setup in CB2A version 1.6.

The recurring payments initiated before the account is setup in CB2A version 1.6 will not be able go on past January 1st, 2022 without sending an original unique transaction identifier.

This original unique transaction identifier will be dealt with by Verifone in association with every payment stakeholder. It will be generated based on the elements sent during the first transaction.

## **3.4.2 Modification needed**

**Warning:** This section deals with the creation of new recurring payment after the merchant contract have been moved to CB2A version 1.6.

For the merchants using a Paybox System solution, Verifone platform will be able to gather all necessary information and modification is needed to the implementation.

For the merchant using a Paybox Direct solution, several variables can be added to the implementation to carry over the context of the authentication and allow the emitting bank to process them.

The variables needed are described and identified as optional in**[5.2.2](#page-26-0) [Data to add](#page-26-0) – Remote [MPI.](#page-26-0)**

# <span id="page-11-0"></span>**4. PAYBOX SYSTEM**

## <span id="page-11-1"></span>**4.1 CHANGES**

The implementation of the PSD2 comes with the following changes of functionalities.

## <span id="page-11-2"></span>**4.1.1 Soft Decline addition**

During the migration phase, some transactions for which the cardholder was not authenticated could be rejected through a 'Soft Decline' mechanism.

The authorization center will return a specific error code to the merchants, with the value 001A1.

**Information:** To receive this code in return for a Paybox System call, the PBX\_RETOUR\_variable will need to be valued with the 'e' parameter.

## **Disabling 3D-Secure temporary switch**

The PSD2 regulation requires that the cardholders are authenticated for all transactions, making the existing temporary disable using the PBX\_3DS variable counterproductive.

Once the contracts are properly configured to be compatible with PSD2, this variable will no longer be taken into consideration for 3D-Secure V1, and no alternative will be proposed for 3D-Secure V2.

### **Know which version of 3D-Secure is used**

To allow the merchant to know if the transaction was completed through 3D-Secure v1 or V2, a new parameter « v » is introduced in the PBX\_RETOUR variable.

**Information:** The letter v is to be sent in lowercase; uppercase V being already being used for another functionality.

When this parameter is requested, the 3D-Secure version used for the transaction is returned in the response to the transaction attempt.

**Warning:** From Avril 2021 transactions without authentication or exemption will be refused. All e-commerce merchants must use EMV 3D-Secure v2 or authenticate systematically the cardholder.

## **4.1.4 New error code handling**

The following error codes can be obtained once the CB2A version 1.6 is setup on the merchant contract.

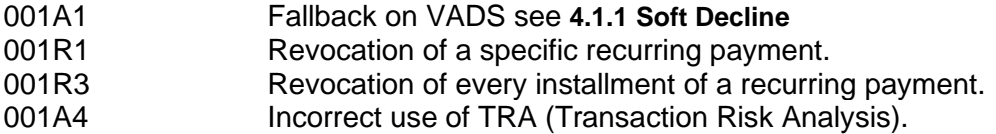

## **Merchant authentication request configuration**

See**[3.3](#page-9-0) [Merchant authentication request.](#page-9-0)**

### **3D-Secure authentication type**

The 3D-Secure authentication type can be obtained by sending a new parameter « c » in the variable PBX\_RETOUR.

**Information:** The letter c needs to be sent in lowercase, uppercase C is used by another functionality unrelated to 3D-Secure.

When the parameter is requested the 3D-Secure authentication type used during the transaction is provided in the response.

**FR**: For a Frictionless authentication.

**CH**: For an authentication with Challenge.

## <span id="page-14-0"></span>**4.2 IMPACTS**

All of the payment attempts passed through Paybox System are concerned by the cardholder authentication.

With PSD2 coming into effect, the cardholder authentication will be expected by the card issuer for every payment attempt.

## **3D-Secure v1**

To allow for the authentication of the cardholder without changing the payment integration, the merchant will need to consult its bank in order to obtain a 'VADS' contract (Vente à Distance Sécurisée, French for secured distance sell). This contract will need to be transmitted to Verifone, who will then proceed with the enrollment and the configuration of said contract.

**Information:** This method imposes a challenge of the cardholder during each payment attempt (sending an SMS for instance). This challenge is a source of friction during the sale.

**Warning:** From April 2021 transactions without authentication or exemption will be refused. All e-commerce merchants must use 3D-Secure v2 or authenticate systematically the cardholder.

## **3D-Secure v2**

The merchant will need to consult its bank in order to obtain a 'VADS' contract (Vente à Distance Sécurisée, French for secured distance sell).

This contract will need to be transmitted to Verifone, who will then proceed with the enrollment and the configuration of said contract.

However, this new version of 3D-Secure will only be operational after some changes are made to the Paybox System integration of the merchant, as described in the paragraph: **[4.3](#page-15-0) [Changes to implement](#page-15-0)**.

**Information:** Verifone's recommendation, as well as the French (GIE-CB) and European (ABE) regulatory institutions is to implement 3D-Secure v2.

## <span id="page-15-0"></span>**4.3 CHANGES TO IMPLEMENT**

These changes only concern the 3D-Secure v2 implementation.

This new version allows for more data to be considered when scoring the transaction, the goal being to not systematically challenge the cardholder by asking him to log in his bank application or by sending him a SMS.

This new mandatory information will be sent through two new variables PBX\_SHOPPINGCART & PBX\_BILLING, describe in the following paragraphs.

More optional variables are described and sending them will improve the scoring of a transaction authentication request and its chance of being done without challenge by the emitting bank (frictionless).

**Warning:** Those variables are to be added in the call sent to Verifone platform and will need to be considered when doing the HMAC calculations.

## **4.3.1 PBX SHOPPINGCART**

#### Format: XML. **Mandatory.**

This variable will contain an XML element <shoppingcart> that will be extended in future evolution of the platform.

Only one data will be mandatory for protocol reasons, the total number of items composing the order.

It will be valued within a Numeric field, ranging from 1 to 99. It will be named <totalQuantity> and will be integrated as followed:

### **Example:**

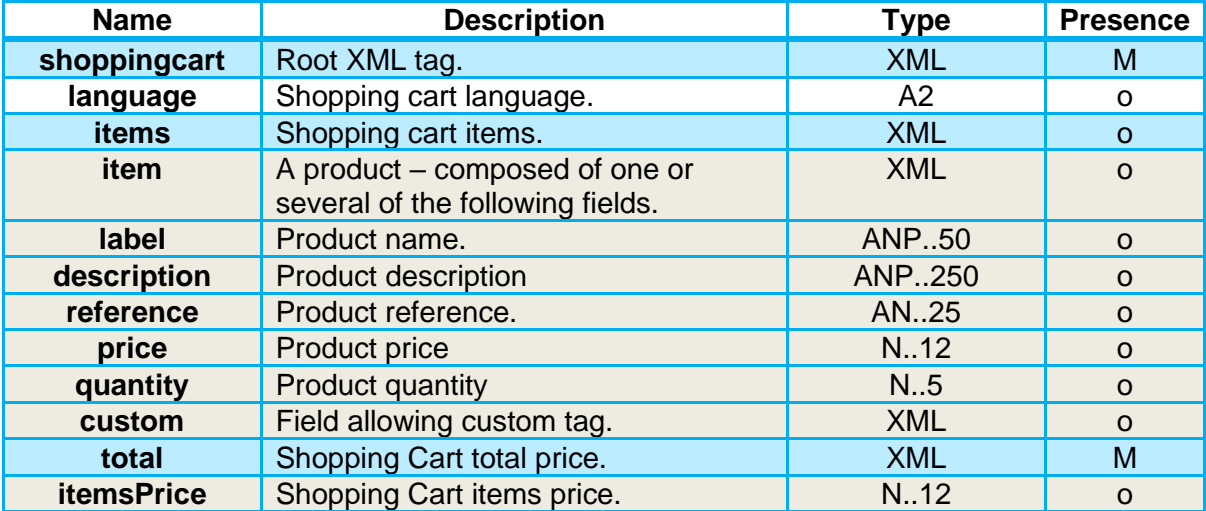

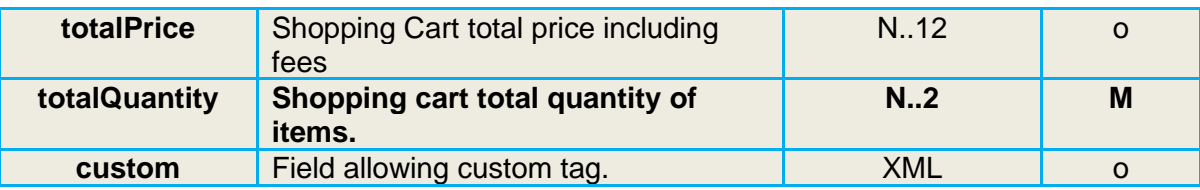

AN: Alpha Numerical without special characters

ANP: Alpha Numerical including space and accented characters

ANS: Alpha Numerical including special characters

N: Numerical only

A: Alphabetical only

M: Mandatory C: Conditional o: Optional

#### **Exemple :**

<?xml version="1.0" encoding="utf-8"?> <shoppingcart> <total> <totalQuantity>15</totalQuantity> </total> </shoppingcart>

## **4.3.2 PBX\_BILLING**

#### Format: XML. **Mandatory.**

The information regarding the cardholder and his/her billing address.

**Warning:** To use accented characters and special characters, it will be mandatory to encode them using UTF8.

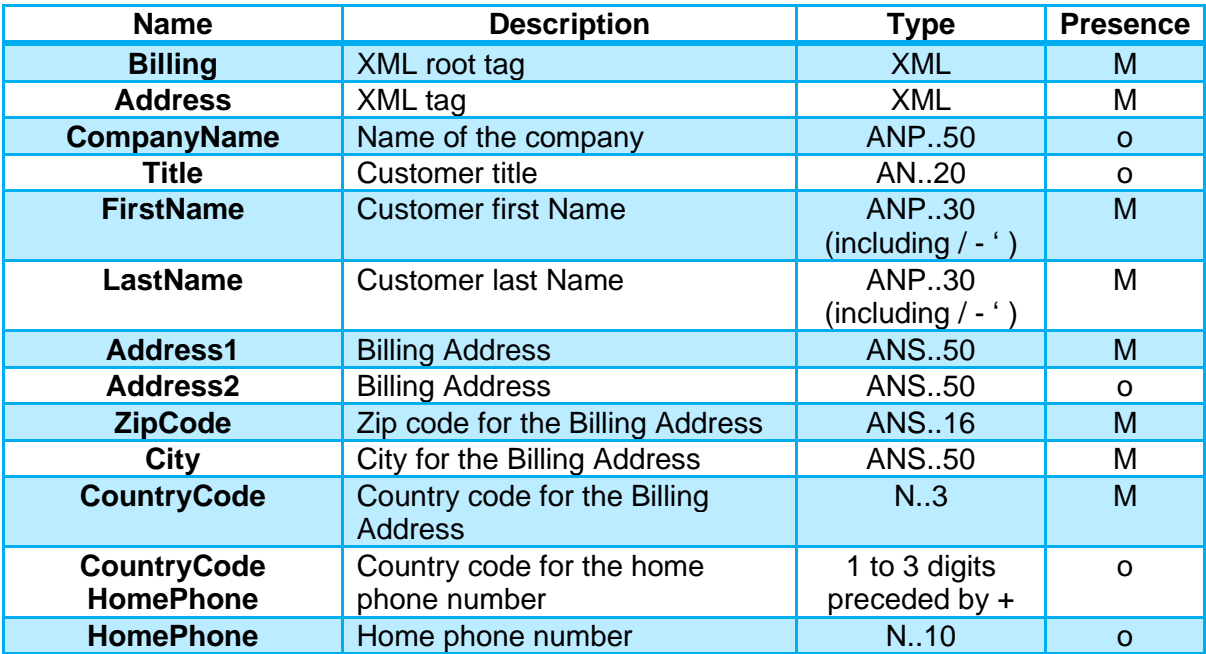

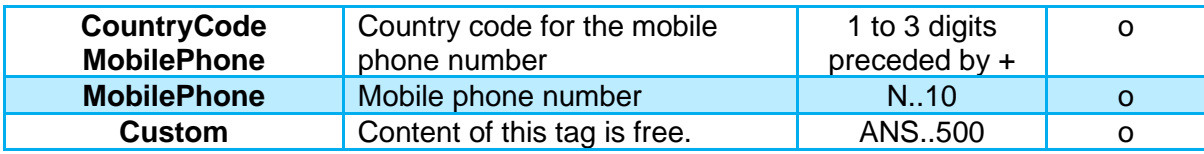

AN: Alpha Numerical without special characters ANP: Alpha Numerical including space and accented characters

ANS: Alpha Numerical including special characters

N: Numerical only

A: Alphabetical only

M: Mandatory C: Conditional o: Optional

#### **Example:**

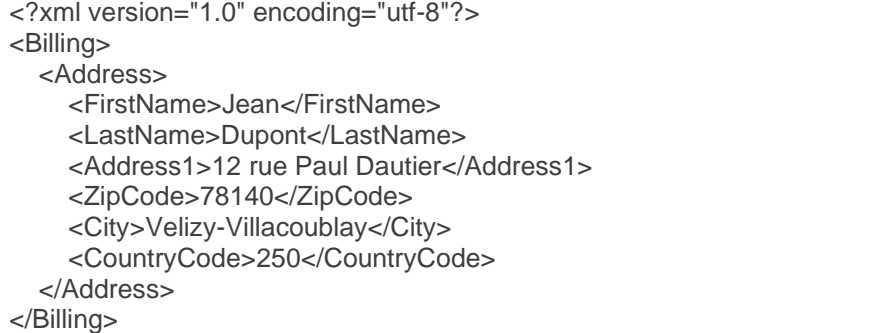

## **4.3.3 PBX\_SHIPPING**

Format: XML. Optional

The information regarding the cardholder and his/her shipping address.

**Warning:** To use accented characters and special characters, it will be mandatory to encode them using UTF8.

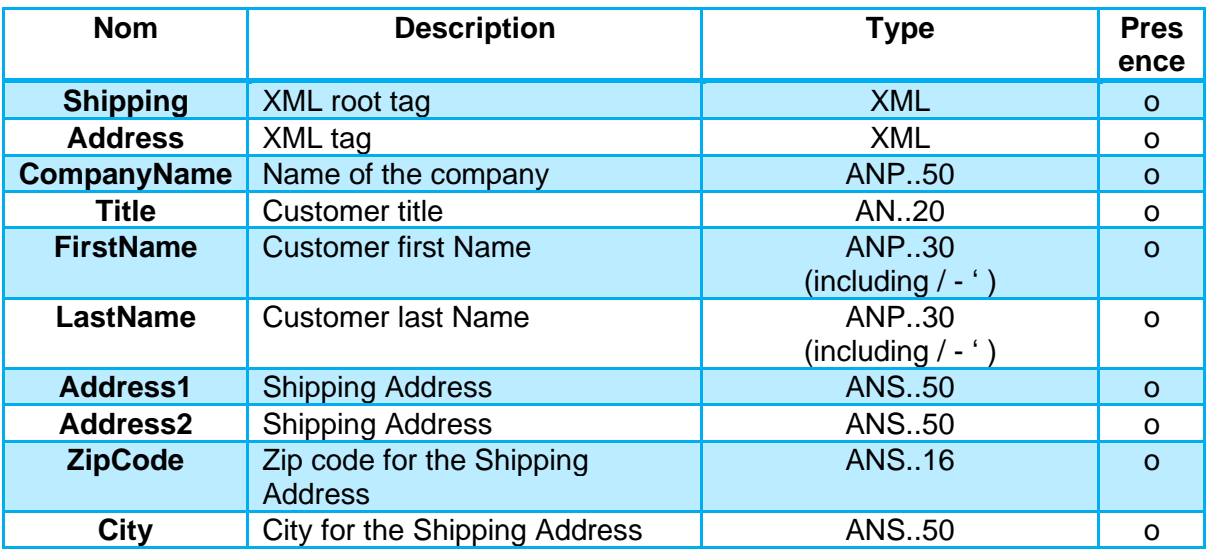

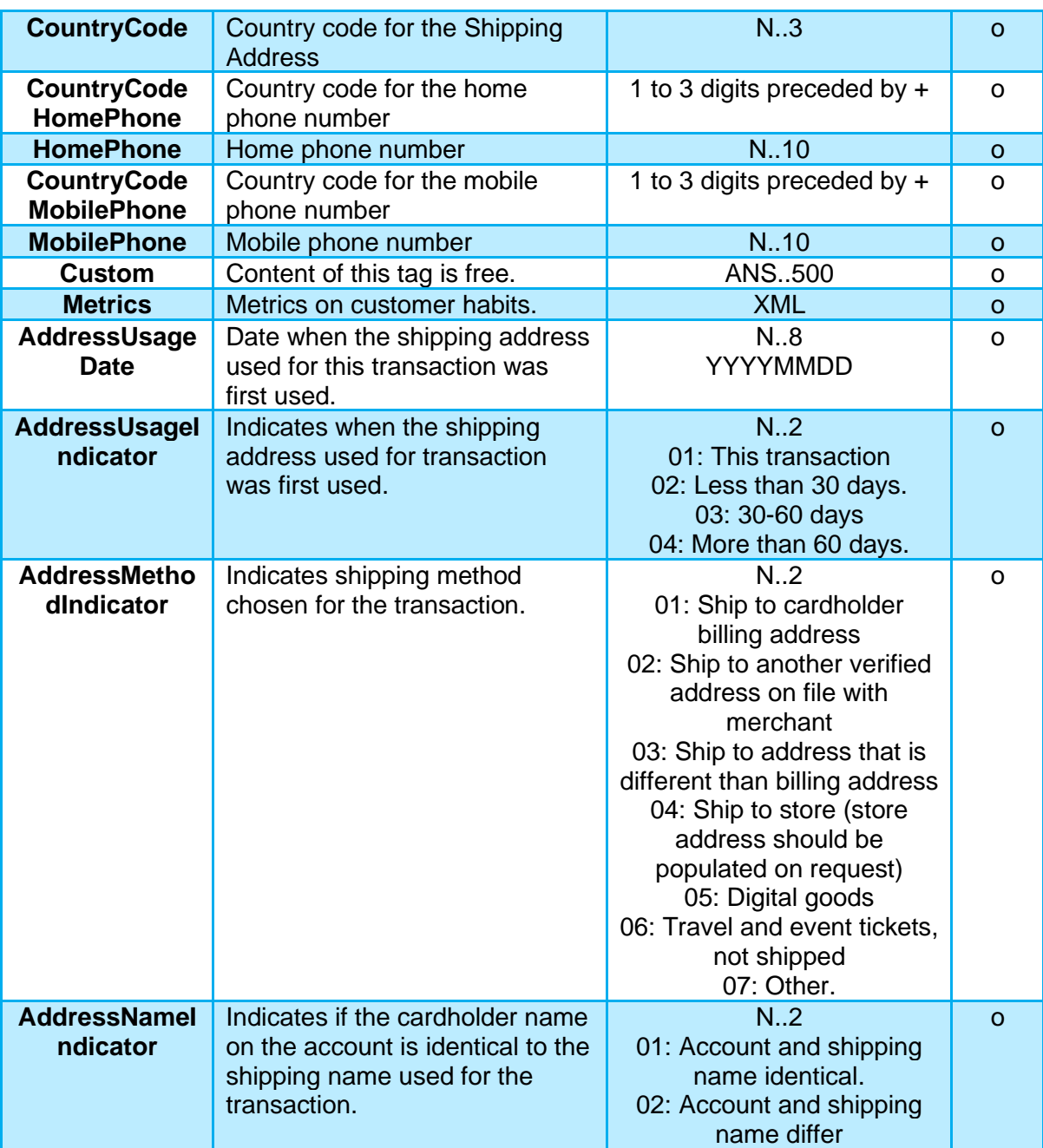

AN: Alpha Numerical without special characters

ANP: Alpha Numerical including space and accented characters

ANS: Alpha Numerical including special characters

N: Numerical only

A: Alphabetical only

#### **Example:**

<?xml version="1.0" encoding="utf-8"?> <Shipping> <Address> <FirstName>Jean</FirstName> <LastName>Dupont</LastName> <Address1>12 rue Paul Dautier</Address1> M: Mandatory C: Conditional o: Optional

 <ZipCode>78140</ZipCode> <City>Velizy-Villacoublay</City> <CountryCode>250</CountryCode> <CountryCodeMobilePhoneCode>+33</CountryCodeMobilePhoneCode> <CountryCodeMobilePhone>0605040302</CountryCodeMobilePhone> </Address> </Shipping>

## **4.3.4 PBX CUSTOMER**

Format: XML. Optional

The information regarding the customer.

**Warning:** To use accented characters and special characters, it will be mandatory to encode them using UTF8.

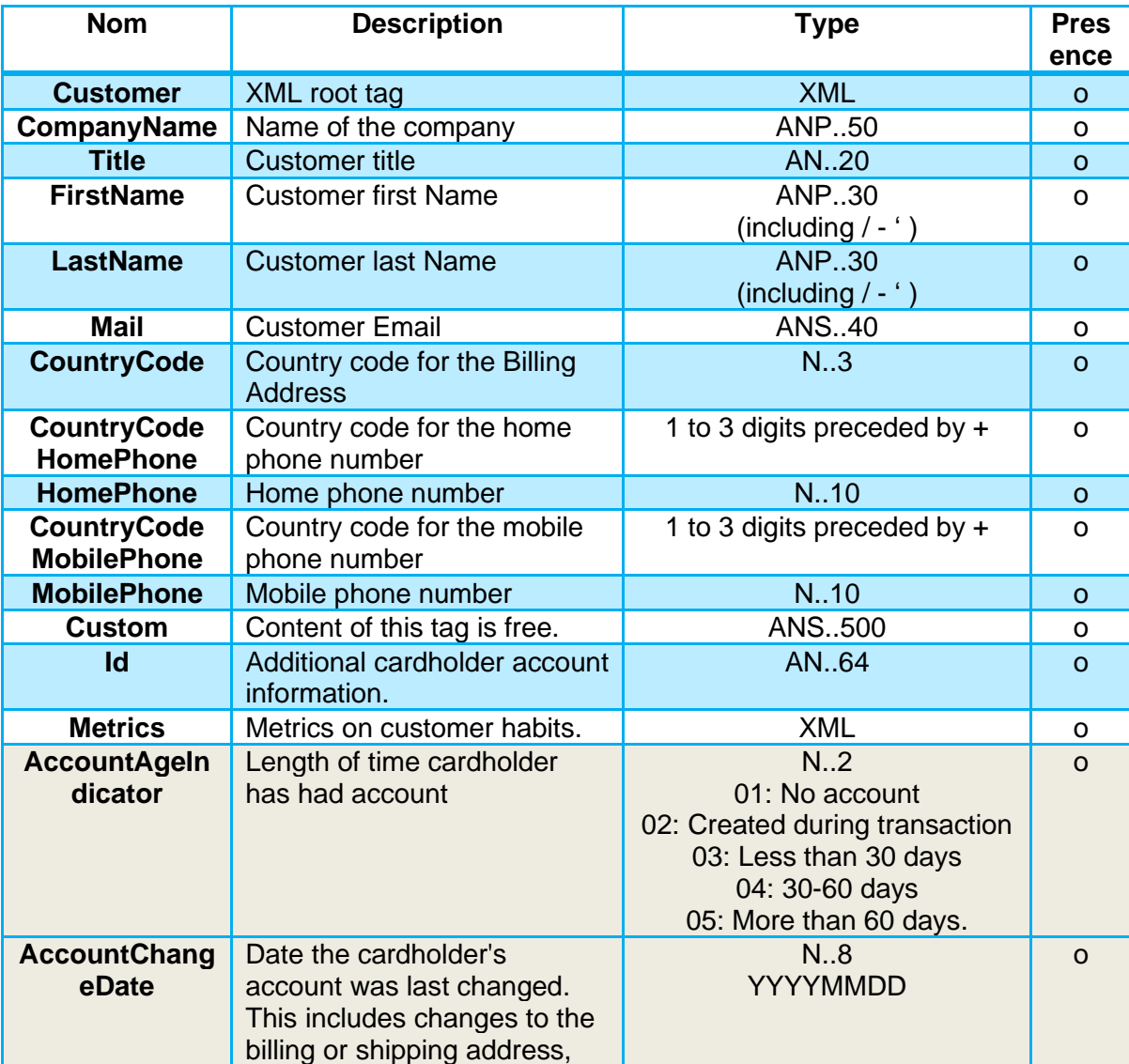

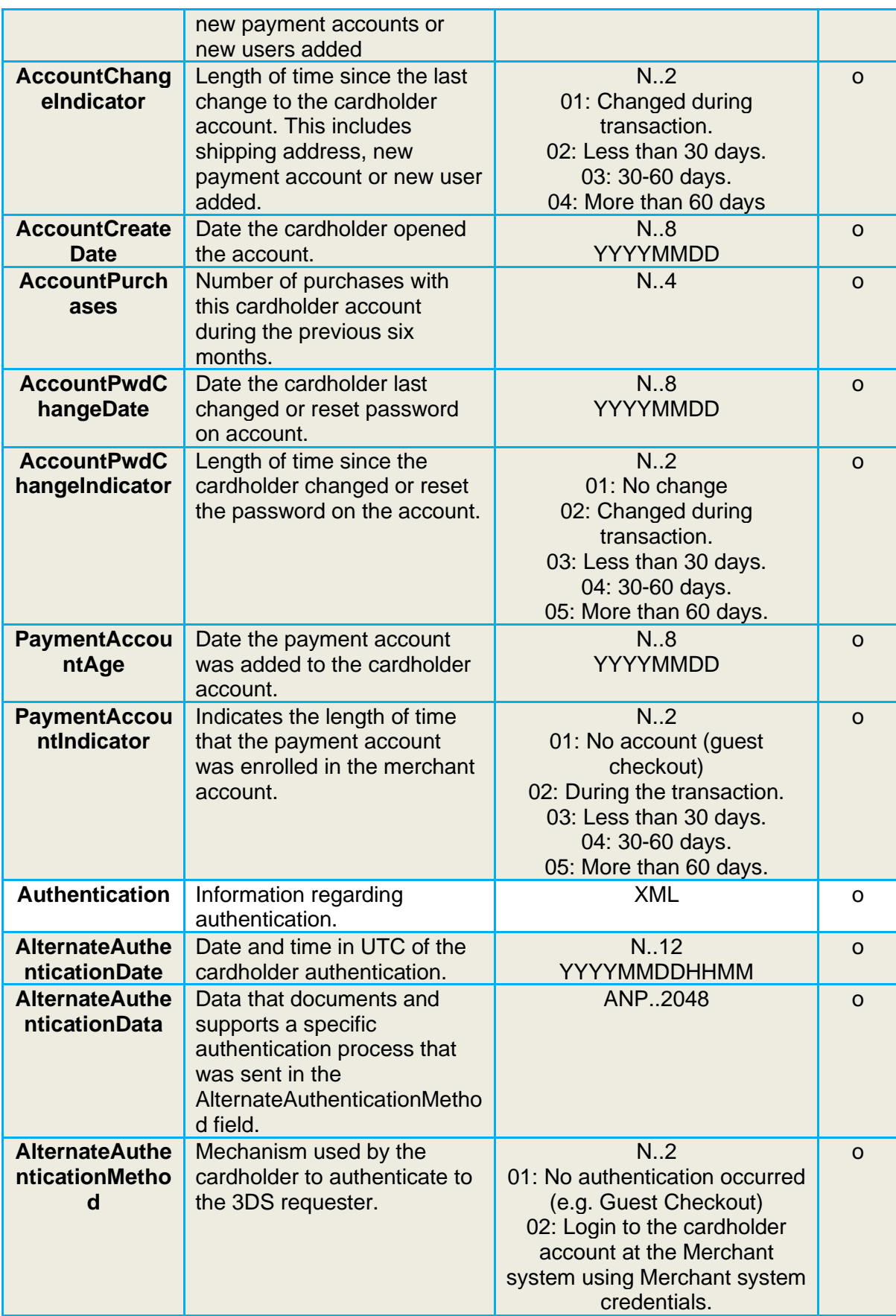

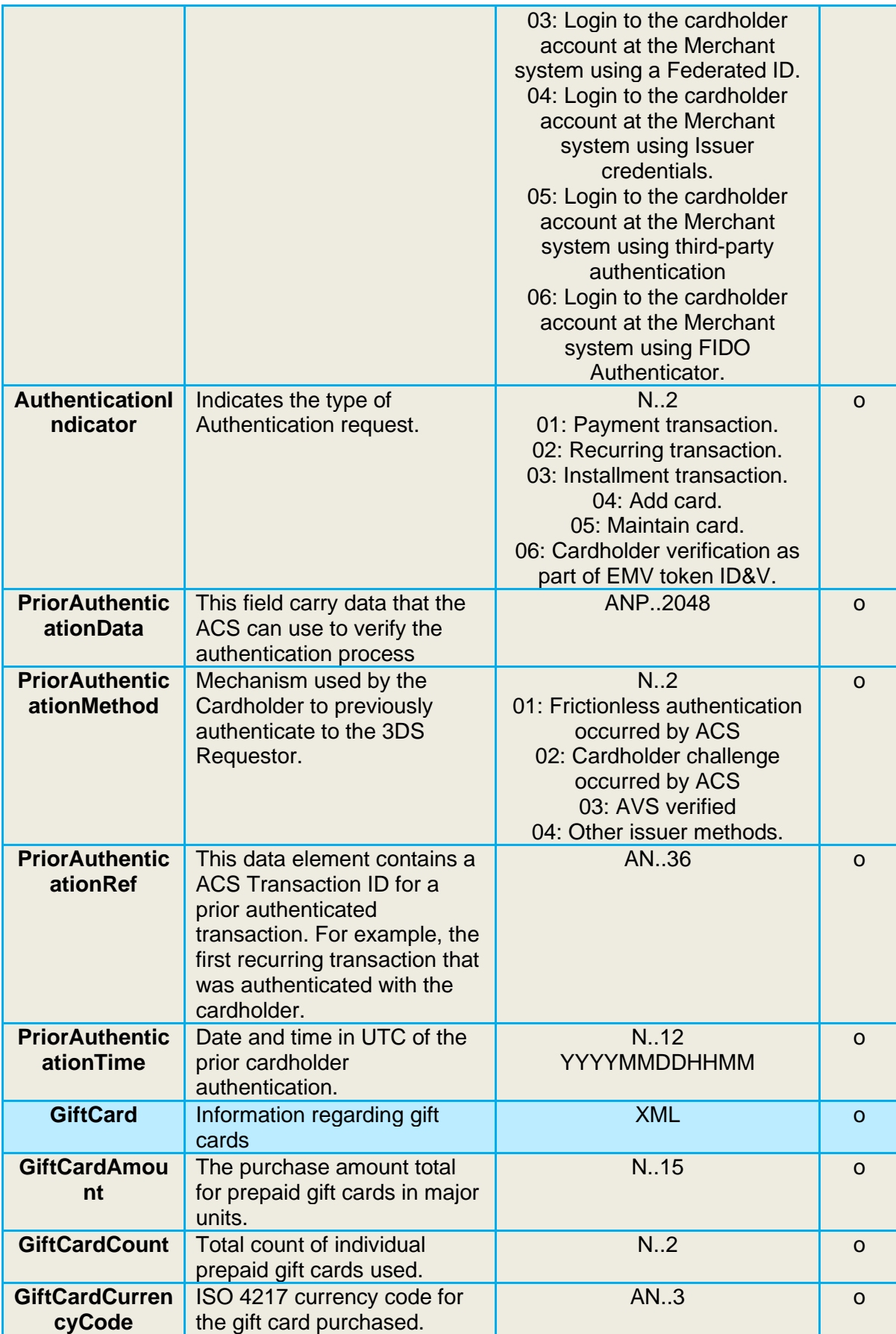

AN: Alpha Numerical without special characters ANP: Alpha Numerical including space and accented characters ANS: Alpha Numerical including special characters N: Numerical only A: Alphabetical only

M: Mandatory C: Conditional o: Optional

#### **Example:**

<?xml version="1.0" encoding="utf-8"?> <Customer> <FirstName>Jean</FirstName> <LastName>Dupont</LastName> <Mail>Jean.Dupont@verifone.com</Mail> <CountryCodeMobilePhoneCode>+33</CountryCodeMobilePhoneCode> <CountryCodeMobilePhone>0605040302</CountryCodeMobilePhone> </Shipping>

# <span id="page-23-0"></span>**5. PAYBOX DIRECT / REMOTE MPI**

# <span id="page-23-1"></span>**5.1 IMPACTS**

All of the payment attempts passed through Paybox Direct are concerned by the cardholder authentication.

With PSD2 coming into effect, the cardholder authentication will be expected by the card issuer for every payment attempt.

## **5.1.1 3D-Secure v1**

To allow for the transaction to be processed on the Paybox platform, the data from a 3D-Secure authentication will need to be integrated to the Paybox Direct implementation. The processing of the 3D-Secure authentication associated with a payment request can be done by integrating Verifone's Remote MPI Solution. The details for this integration are available in the dedicated integration manual (see Ref 4).

To allow for the authentication of the cardholder without changing the payment integration, the merchant will need to consult its bank in order to obtain a 'VADS' contract (Vente à Distance Sécurisée, French for secured distance sell). This contract will need to be transmitted to Verifone, who will then proceed with the enrollment and the configuration of said contract.

**Information:** This method imposes a challenge of the cardholder during each payment attempt (sending an SMS for instance). This challenge is a source of friction during the sale.

**Warning:** From Avril 2021 transactions without authentication or exemption will be refused. All e-commerce merchants must use 3D-Secure v2 or authenticate systematically the cardholder.

## **3D-Secure v2**

To allow for the transaction to be processed on the Paybox platform, the data from a 3D-Secure authentication will need to be integrated to the Paybox Direct implementation.

To simplify the transition from a 3D-Secure V1 to 3D-Secure V2; the 3DS V2 Authentication associated with a payment request will also be available by integrating Verifone's Remote MPI Solution.

However, this new version of 3D-Secure will only be operational after some changes to the integration of the Remote MPI are made, as described in the paragraph [:](#page-15-0)**[4.3](#page-15-0) Changes to implement**.

To allow for the authentication of the cardholder without changing the payment integration, the merchant will need to consult its bank in order to obtain a 'VADS' contract (Vente à Distance Sécurisée, French for secured distance sell). This contract will need to be transmitted to Verifone, who will then proceed with the enrollment and the configuration of said contract.

**Information:** Verifone's recommendation, as well as the French (GIE-CB) and European (ABE) regulatory institutions is to implement 3D-Secure v2.

# <span id="page-25-0"></span>**5.2 CHANGES TO IMPLEMENT**

These changes only concern the 3D-Secure v2 implementation.

## **API call to modify**

The changes concern the stage 3 of the Remote MPI cinematics, the call to the iFrame remoteMPI.cgi.

The structure of the call remains the same, but some additional data will need to be sent in order to allow for the correct processing of 3D-Secure v2.

**Information:** The data necessary to display the 3D-Secure v2 authentication pages will be obtained through a JavaScript integrated to the Verifone hosted page with no additional change needed on the merchant's pages.

The return to this call has also evolved and will contain several additional variables one of them being the version of 3D-Secure used.

#### A return could be:

IdSession=QiHMCEVPbaEwIaWgcmgc&StatusPBX=Autorisation à

faire&3DSTATUS=Y&3DSIGNVAL=Y&3DENROLLED=Y&3DERROR=0&3DECI=05&3DCAVV=MTIzNDU 2Nzg5MDEyMzQ1Njc4OTA=&VERSION3DS=2.1.0&DATEHEURESAISIECVV=210906084427&DSTRANS ID=93a7b423-1760-4239-b4b9-836ca0e7161a&ACSTRANSID=98da670b-e1ed-4a76-ab72- 7b1a40c81b1f&TYPEAUTH3DS=CH&SOUHAITAUTH3DS=01&OPERATEURACS=MerchantACS&NOM MARCHANDAUTHENT=VeriFone&DATEAUTHENT=20210906084425&MONTANTAUTHENT=0100&C ODEPAYSAUTHENT=840&BINACQEREURAUTHENT=12345678&IDMARCHANDAUTHENT=123456&RE QUESTORNAMEAUTHENT=verifone&REQUESTORIDAUTHENT=verifone20&ID3D=9400000005420

## <span id="page-26-0"></span>**Data to add – Remote MPI**

Data to be added to the call made to the remoteMPI.cgi page:

**Warning:** To use accented characters and special characters, it will be mandatory to encode them using UTF8.

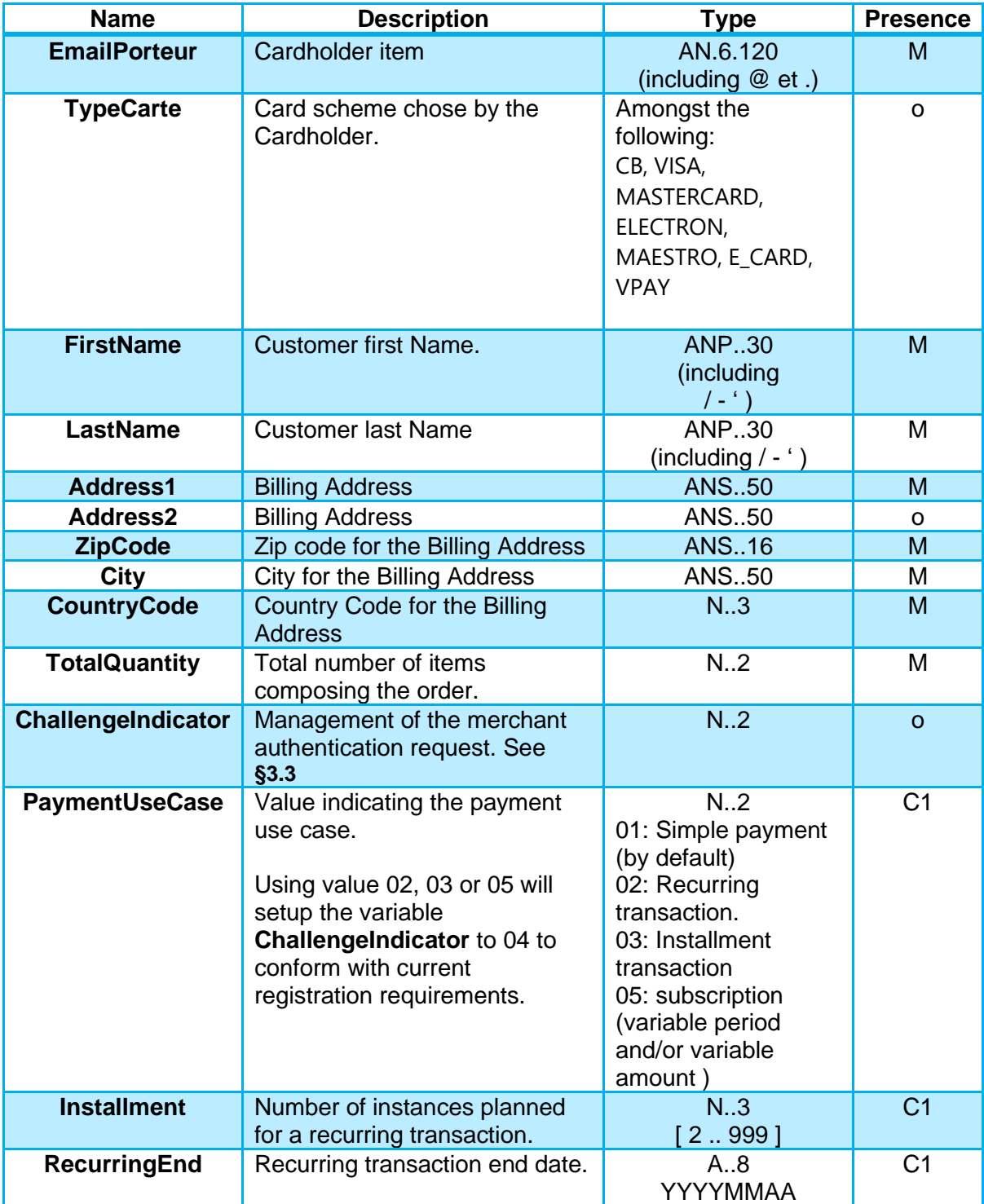

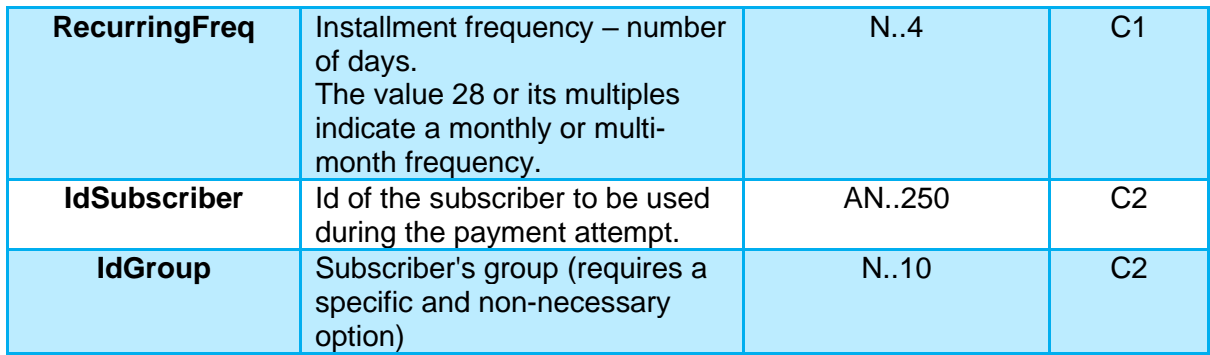

AN: Alpha Numerical without special characters

ANP: Alpha Numerical including space and accented characters ANS: Alpha Numerical including special characters

M: Mandatory C: Conditional o: Optional

N: Numerical only

A: Alphabetical only

**Information:** If the value of TypeCarte given does not exist, a default value will the used following merchant account configuration on Verifone platform -CB by default.

**C1:** The conditional information noted C1 are mandatory when attempting the first transaction of a recurring payment or when attempting to create a new installment.

**C2:** The conditional information noted C2 are necessary to perform an authentication using a subscriber.

**Authenticating a subscriber is necessary when the cardholder is present during the payment attempt,** the typical case would be a oneclick use case.

The parameter **CCNumber** will need to be filled in using the card token and not the cardholder's PAN.

## **Making a Paybox Direct call**

Implementing an authentication using Remote MPI is only completed when the 3D-Secure context is sent in a Paybox Direct call. This transmission is mandatory to trigger a payment request.

Paybox Direct is able to use two different mode to receive the 3D-Secure context.

- Sending the ID3D parameter – the default implementation recommended for most merchants.

Or

- Sending all the following parameters when received during the authentication.
- **Warning:** For an implementation **not** relying on the ID3D, the parameters DATEAUTHENT and MONTANTAUTHENT will have to be sent whether they were received or not during the authentication.

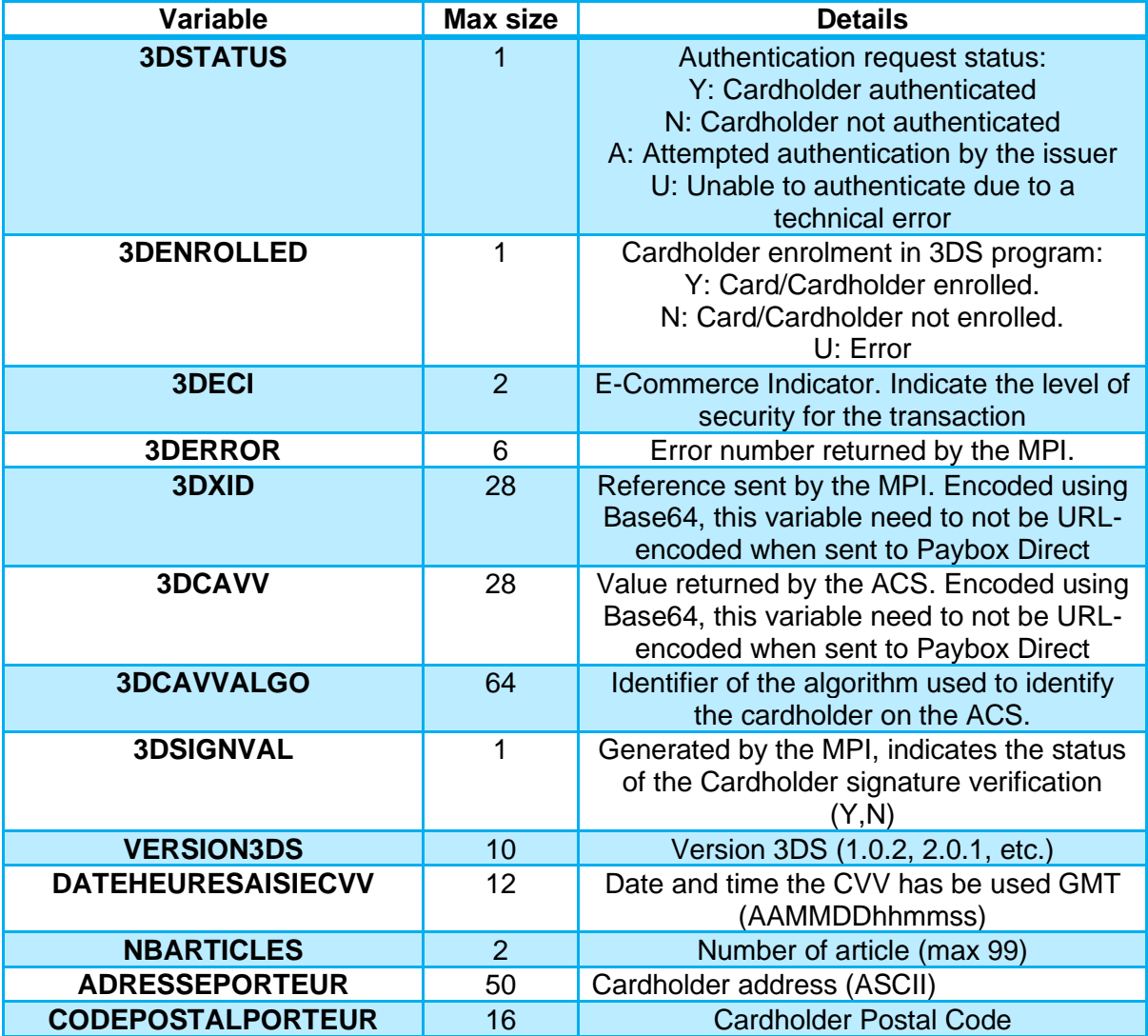

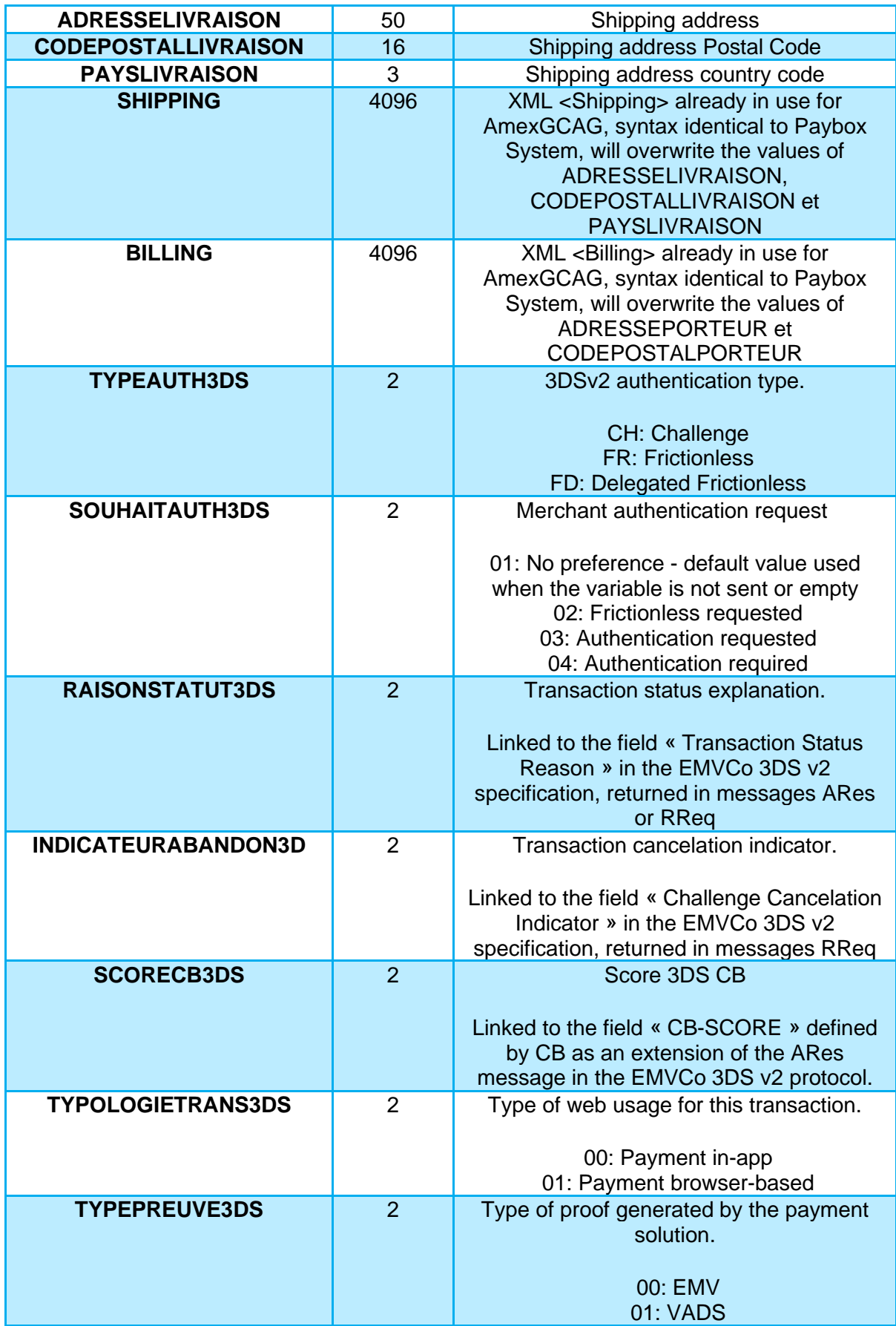

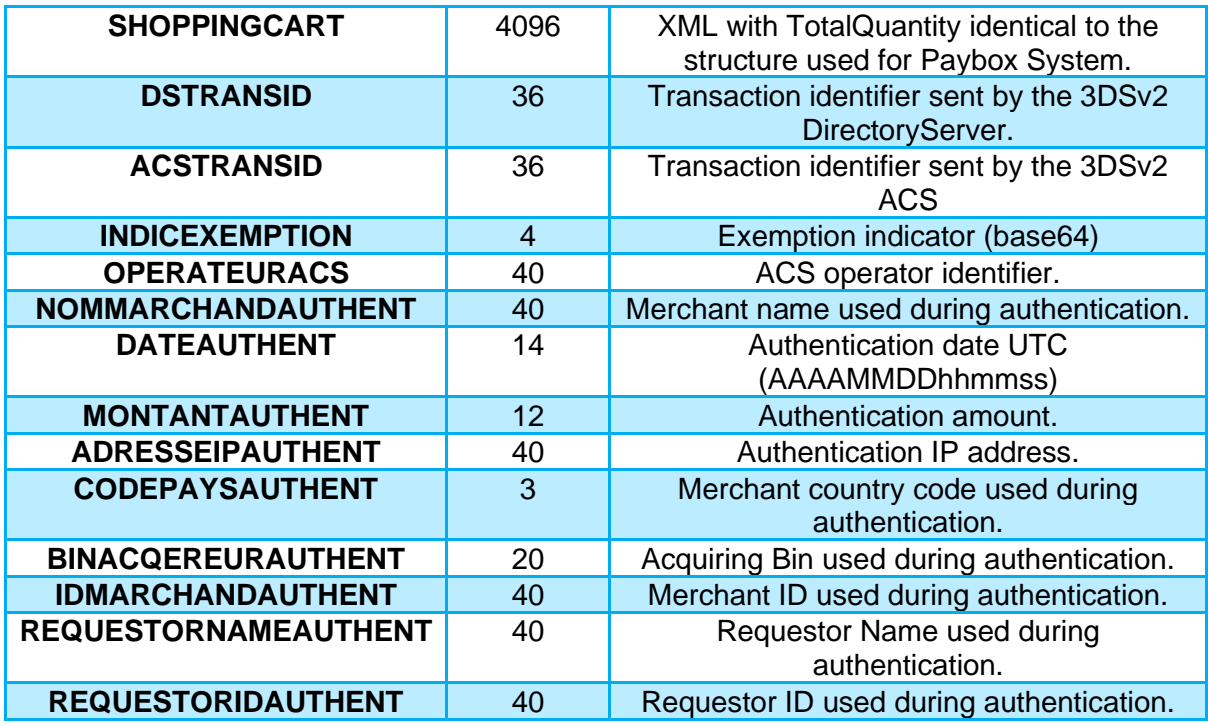

**Information:** A recurring payment attempt might be refused if a strong authentication was not setup during its creation.

## **5.2.4 New error code handling**

The following error codes can be obtained once the CB2A version 1.6 is setup on the merchant contract.

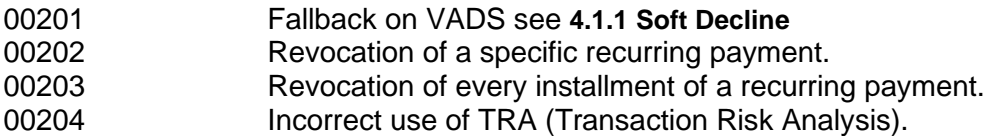

# <span id="page-31-0"></span>**6. AMERICAN EXPRESS**

## <span id="page-31-1"></span>**6.1 IMPACTS**

Implementation of the PSD2 regulation for American Express means setting up the new versions of the SafeKey protocol.

The payment solution needs to update from SafeKey 1.0 to SafeKey 2.1 & SafeKey 2.2.

When describing the changes to implement we will separate the information mandatory for a successful payment attempt from the optional information that will only be used to improve treatment of the transaction.

## <span id="page-31-2"></span>**6.2 CHANGES TO IMPLEMENT**

### **6.2.1 Paybox System**

#### **Mandatory parameters**

These changes are needed to implement SafeKey v2.

The new protocol version will need more information to successfully authenticate the cardholder, the new variable needed will be sent using PBX\_BILLING as described below.

**Warning:** Those variables are to be added in the call sent to Verifone platform and will need to be considered when doing the HMAC calculations.

**Information:** The mandatory parameters for American Express includes the IP address of the cardholder and the email address, Verifone solution will be able to obtain the information needed for every transaction.

Therefore no modification is needed for those.

#### **PBX\_BILLING** Format: XML. **Mandatory.**

The information regarding the cardholder and his/her billing address.

**Warning:** To use accented characters and special characters, it will be mandatory to encode them using UTF8.

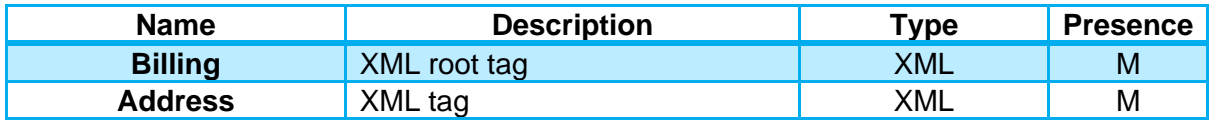

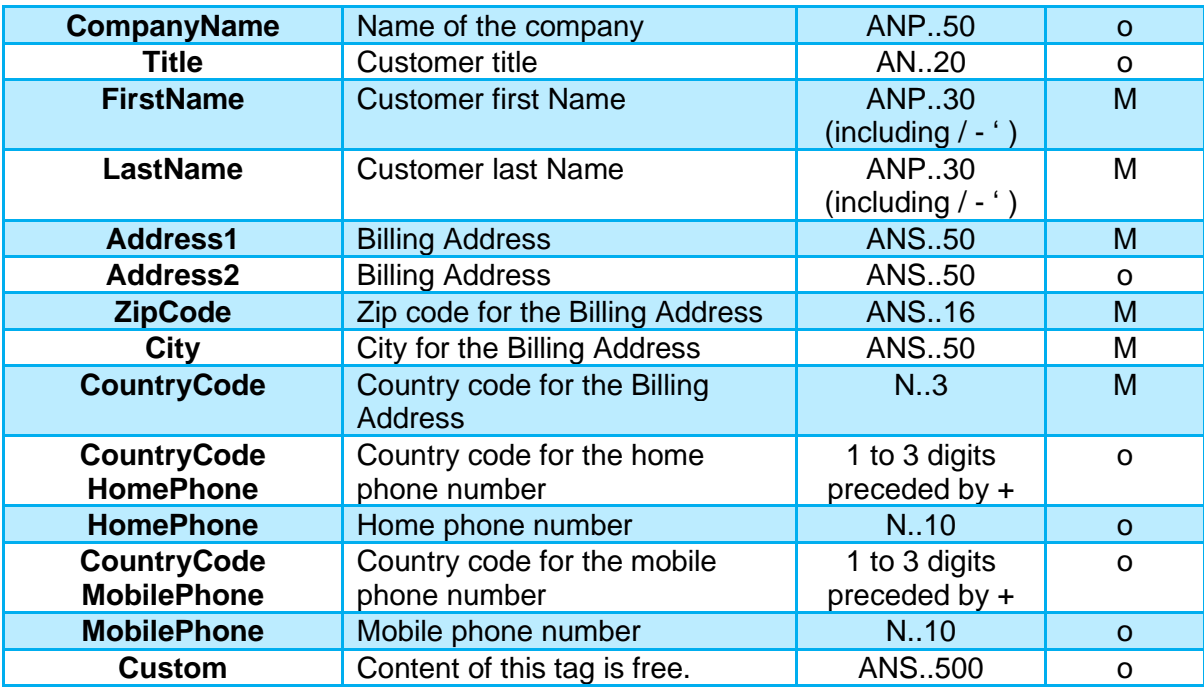

AN: Alpha Numerical without special characters

ANP: Alpha Numerical including space and accented characters

ANS: Alpha Numerical including special characters N: Numerical only

A: Alphabetical only

M: Mandatory C: Conditional

o: Optional

### **Example:**

<?xml version="1.0" encoding="utf-8"?> <Billing> <Address> <FirstName>Jean</FirstName> <LastName>Dupont</LastName> <Address1>12 rue Paul Dautier</Address1> <ZipCode>78140</ZipCode> <City>Velizy-Villacoublay</City> <CountryCode>250</CountryCode> </Address> </Billing>

#### **Optional parameters**

New information can be sent using the variables PBX\_BILLING, PBX\_SHIPPING & PBX\_CUSTOMER as described below.

**Warning:** Those variables are to be added in the call sent to Verifone platform and will need to be considered when doing the HMAC calculations.

#### **PBX\_SHIPPING**

Format: XML. Optional

The information regarding the cardholder and his/her shipping address.

**Warning:** To use accented characters and special characters, it will be mandatory to encode them using UTF8.

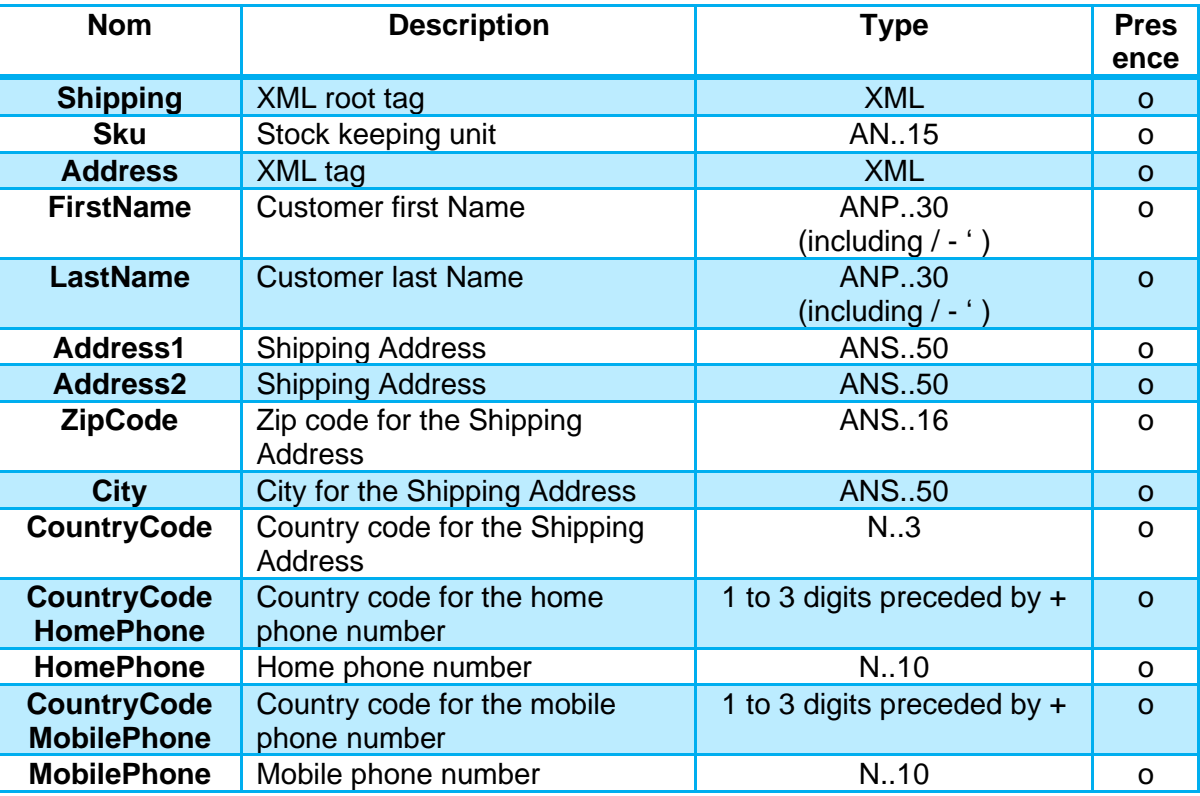

AN: Alpha Numerical without special characters

N: Numerical only

A: Alphabetical only

M: Mandatory

C: Conditional

o: Optional

ANP: Alpha Numerical including space and accented characters ANS: Alpha Numerical including special characters

#### **Exemple :**

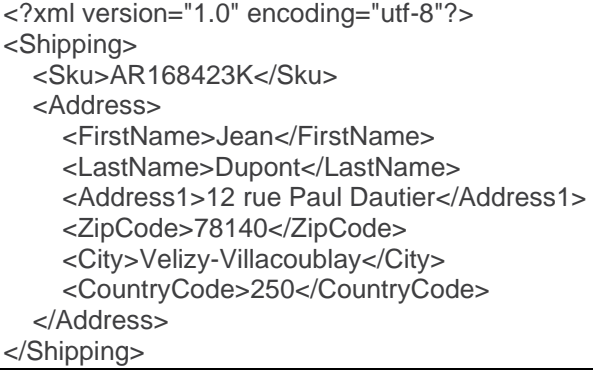

#### **PBX\_CUSTOMER**

Format: XML. Optional

The information regarding the customer.

**Warning:** To use accented characters and special characters, it will be mandatory to encode them using UTF8.

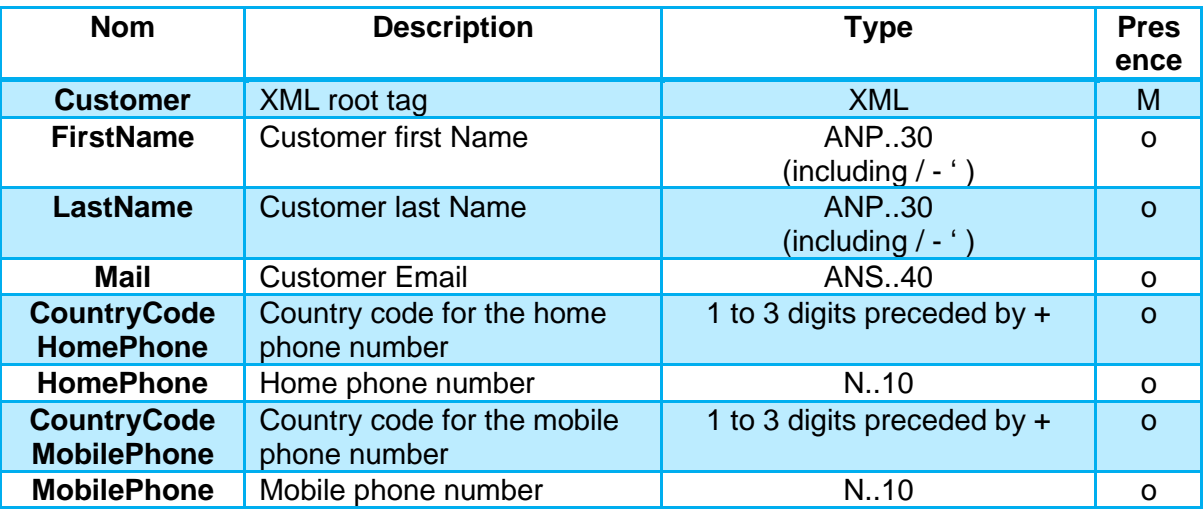

AN: Alpha Numerical without special characters ANP: Alpha Numerical including space and accented characters ANS: Alpha Numerical including special characters

M: Mandatory

C: Conditional o: Optional

N: Numerical only A: Alphabetical only

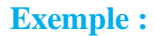

<?xml version="1.0" encoding="utf-8"?> <Customer> <CompanyName>Verifone</CompanyName> <Title>M</Title> <FirstName>Jean</FirstName> <LastName>Dupont</LastName> <CountryCodeHomePhone>+33</CountryCodeHomePhone> <HomePhone>123456789</HomePhone> <CountryCodeMobilePhone>+33</CountryCodeMobilePhone> <MobilePhone>123456789</MobilePhone> <Mail>paybox@verifone.com</Mail> <Custom>Custom data 1234567890</Custom> </Customer>

## <span id="page-36-0"></span>**Paybox Direct / Remote MPI request**

To be able to process a SafeKey v2 authentication, the information described below will need to be included in the authentication request.

Modifications will also be needed in the authorization request.(see**[6.2.3](#page-37-0) [Paybox Direct /](#page-37-0) [PPPS.php request](#page-37-0)**)

Data to be added to the call made to the remoteMPI.cgi page:

**Warning:** To use accented characters and special characters, it will be mandatory to encode them using UTF8.

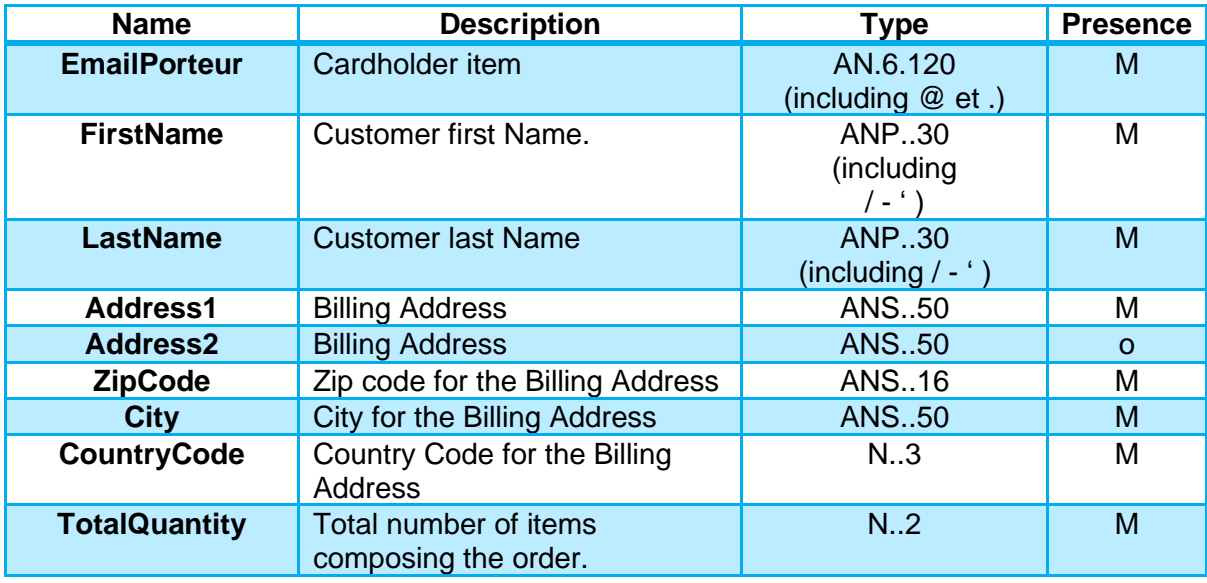

AN: Alpha Numerical without special characters

ANP: Alpha Numerical including space and accented characters

ANS: Alpha Numerical including special characters N: Numerical only

A: Alphabetical only

M: Mandatory C: Conditional

o: Optional

**Information:** Card type does not need to be specified for an American Express payment attempt since the Paybox identifier used is already unique to the payment mean.

### <span id="page-37-0"></span>**Paybox Direct / PPPS.php request**

Adding to the mandatory information requested during the authentication request. (see**[6.2.2](#page-36-0) [Paybox Direct](#page-36-0) / Remote MPI request**), the authorization request will need to send the following parameters.

#### **Mandatory parameters**

The parameters to be send to American Express are the Cardholder IP and the Email address, information is to be sent using the following variables.

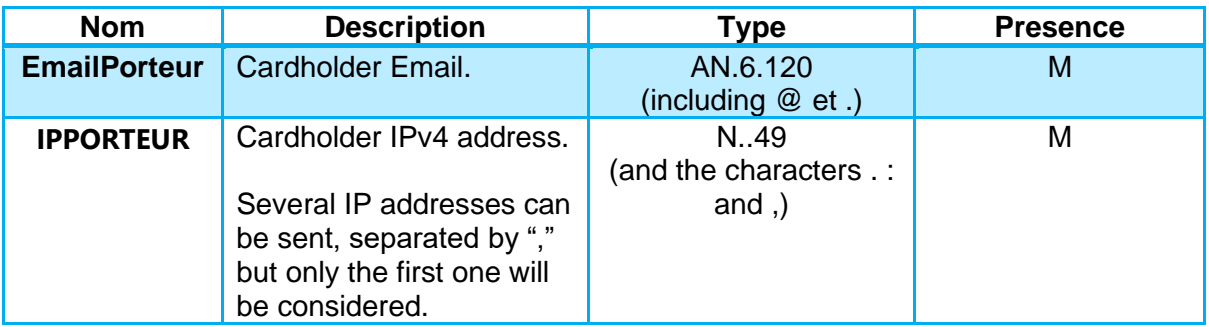

AN: Alpha Numerical without special characters ANP: Alpha Numerical including space and accented characters ANS: Alpha Numerical including special characters N: Numerical only A: Alphabetical only

M: Mandatory C: Conditional o: Optional

**Information:** The data type will handle IPv4 and IPv6, but currently only IPv4 addresses will be successfully treated by American Express.

### **Optional parameters**

Sending the optional information obtained during the authentication will be possible by using the variables BILLING, SHIPPING & CUSTOMER described below.

**Warning:** Those variables are to be added in the call sent to Verifone platform and will need to be considered when doing the HMAC calculations.

#### **BILLING**

Format: XML. Optional

The information regarding the cardholder and his/her billing address.

**Warning:** To use accented characters and special characters, it will be mandatory to encode them using UTF8.

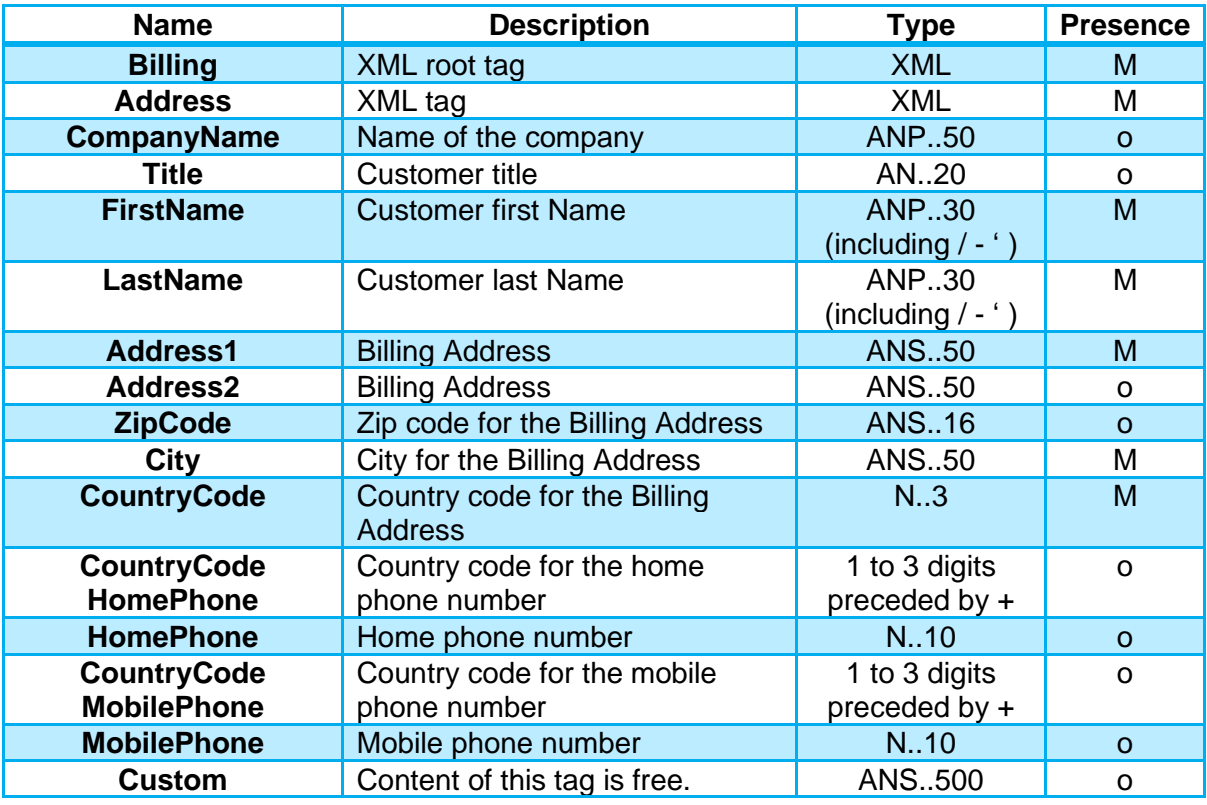

AN: Alpha Numerical without special characters ANP: Alpha Numerical including space and accented characters ANS: Alpha Numerical including special characters

M: Mandatory C: Conditional o: Optional

N: Numerical only

A: Alphabetical only

### **Exemple :**

<?xml version="1.0" encoding="utf-8"?> <Billing> <Address> <FirstName>Jean</FirstName> <LastName>Dupont</LastName> <Address1>12 rue Paul Dautier</Address1> <ZipCode>78140</ZipCode> <City>Velizy-Villacoublay</City> <CountryCode>250</CountryCode> </Address> </Billing>

#### **SHIPPING**

Format: XML. Optional

The information regarding the cardholder and his/her shipping address.

**Warning:** To use accented characters and special characters, it will be mandatory to encode them using UTF8.

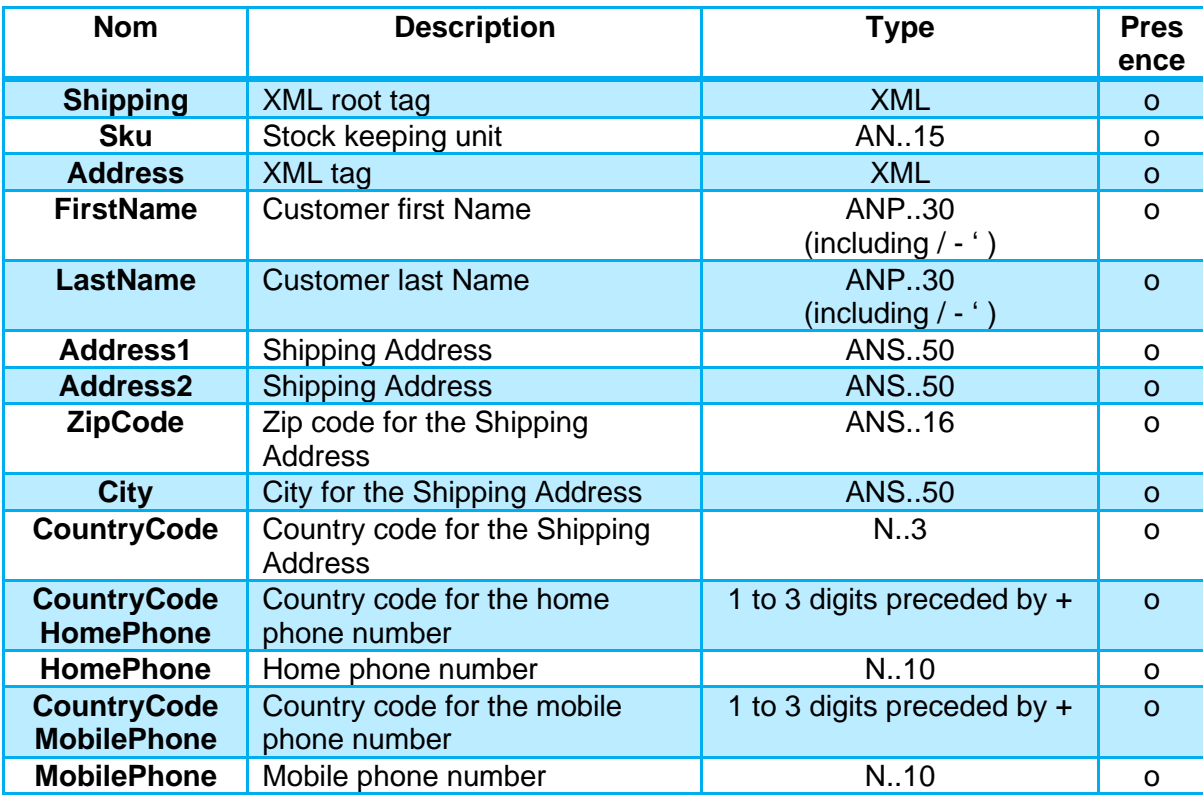

AN: Alpha Numerical without special characters ANP: Alpha Numerical including space and accented characters ANS: Alpha Numerical including special characters N: Numerical only

M: Mandatory

C: Conditional

o: Optional

A: Alphabetical only

#### **Exemple :**

<?xml version="1.0" encoding="utf-8"?> <Shipping> <Sku>AR168423K</Sku> <Address> <FirstName>Jean</FirstName> <LastName>Dupont</LastName> <Address1>12 rue Paul Dautier</Address1> <ZipCode>78140</ZipCode> <City>Velizy-Villacoublay</City> <CountryCode>250</CountryCode> </Address> </Shipping>

#### **CUSTOMER**

Format: XML. Optional

The information regarding the customer.

**Warning:** To use accented characters and special characters, it will be mandatory to encode them using UTF8.

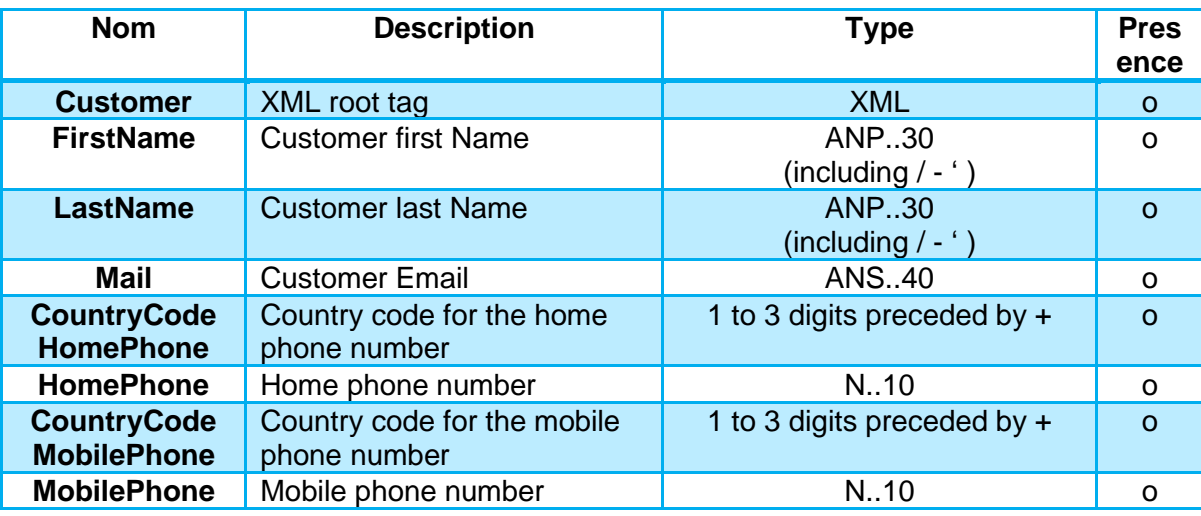

AN: Alpha Numerical without special characters

ANS: Alpha Numerical including special characters

M: Mandatory C: Conditional

ANP: Alpha Numerical including space and accented characters o: Optional

N: Numerical only A: Alphabetical only

### **Example:**

<?xml version="1.0" encoding="utf-8"?>

<Customer>

<CompanyName>Verifone</CompanyName>

<Title>M</Title>

<FirstName>Jean</FirstName>

<LastName>Dupont</LastName>

<CountryCodeHomePhone>+33</CountryCodeHomePhone>

<HomePhone>123456789</HomePhone>

<CountryCodeMobilePhone>+33</CountryCodeMobilePhone>

<MobilePhone>123456789</MobilePhone>

<Mail>paybox@verifone.com</Mail>

<Custom>Custom data 1234567890</Custom>

</Customer>

# <span id="page-42-0"></span>**7. SUBCRIPTION & TESTS**

The surveillance of evolution to the regulation is part of Verifone's activities, and usual working order is maintained. The Verifone representative in contact with the merchant remains the preferred entry point to request changes to the configuration or to the contracts.

# <span id="page-42-1"></span>**7.1 ELIGIBILITY**

Testing in the Preproduction environment can be done using the generics contracts given by Verifone, it would also be possible to use the merchant contract after its migration.

**Warning:** A contract will not allow 3DSv2 testing until it has been migrated on the Verifone platform.

**Information:** Tests done on the preproduction platform will use a simulator. Different test case can be triggered by using the following card number.

# <span id="page-43-0"></span>**7.2 3DSV2 TEST CARDS**

# **Visa test cases**

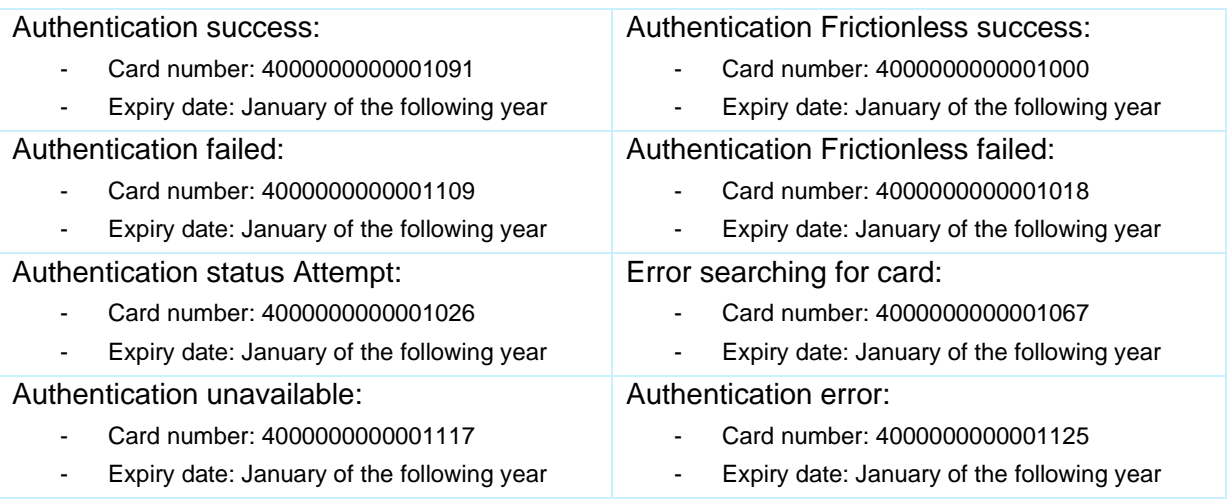

## **MasterCard test cases**

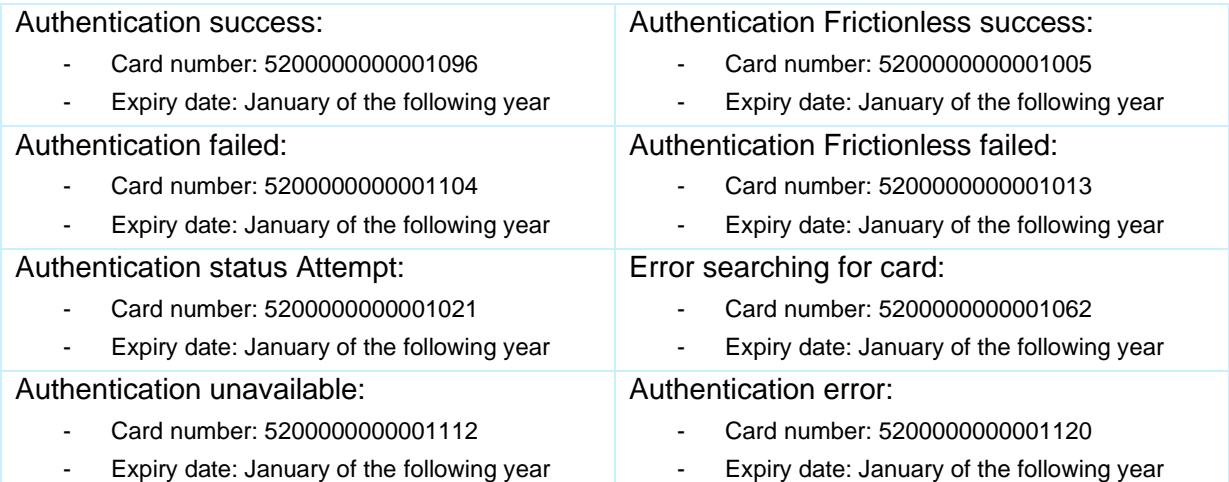

# <span id="page-44-0"></span>**7.3 3DSV1 TEST CARDS**

**Information:** The use of 3DSv1 is compliant with the DSP2 but cannot be a long-term solution.

This version of the protocol will be stop being supported during the second semester of 2022.

## **Visa test cases**

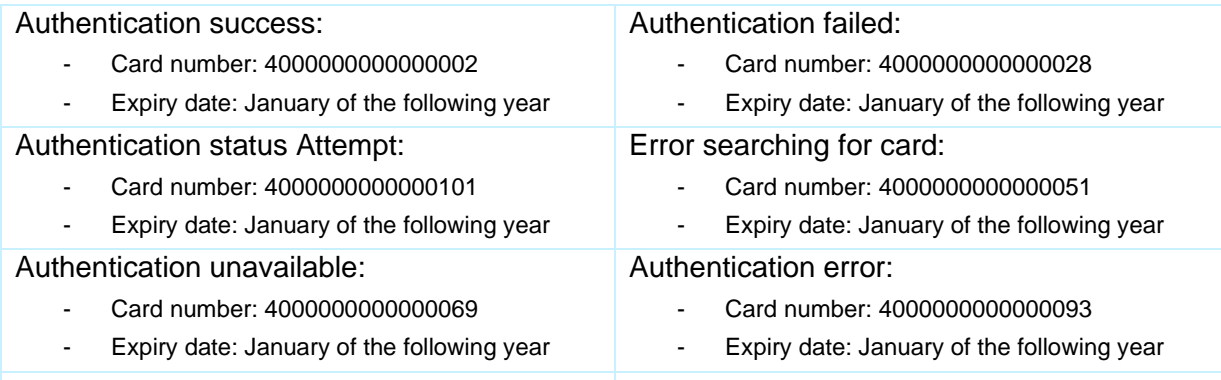

## **Mastercard test cases**

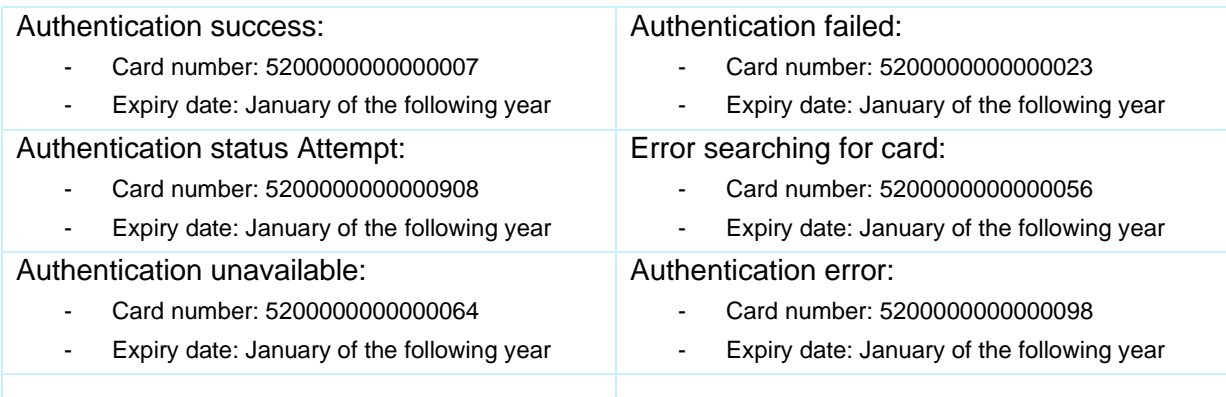

# <span id="page-45-0"></span>**7.4 SAFEKEY TEST CARDS**

## **7.4.1 SafeKey v2**

Authentication success:

- Card number: 340000000001098
- Expiry date: January of the following year
- Authentication failed:
	- Card number: 340000000001106
	- Expiry date: January of the following year
- Authentication status Attempt:
	- Card number: 340000000001023
	- Expiry date: January of the following year
- Authentication unavailable:
	- Card number: 340000000001114
	- Expiry date: January of the following year

## **7.4.2 SafeKey v1**

Authentication success:

- Card number: 340000000003961
- Expiry date: January of the following year
- Authentication status Attempt:
	- Card number: 340000000003391
	- Expiry date: January of the following year

#### Authentication unavailable:

- Card number: 340000000007780
- Expiry date: January of the following year

#### Authentication Frictionless success:

- Card number: 340000000001007
- Expiry date: January of the following year

#### Authentication Frictionless failed:

- Card number: 340000000001015
- Expiry date: January of the following year

Error searching for card:

- Card number: 340000000001064
- Expiry date: January of the following year

### Authentication error:

- Card number: 340000000001122
- Expiry date: January of the following year

#### Authentication failed:

- Card number: 340000000000033
- Expiry date: January of the following year

#### Error searching for card:

- Card number: 340000000008135
- Expiry date: January of the following year

#### Authentication error:

- Card number: 340000000009299
- Expiry date: January of the following year